**Fotis Giasemis**, Anthony Correia, Nabil Garroum, Vladimir Vava Gligorov

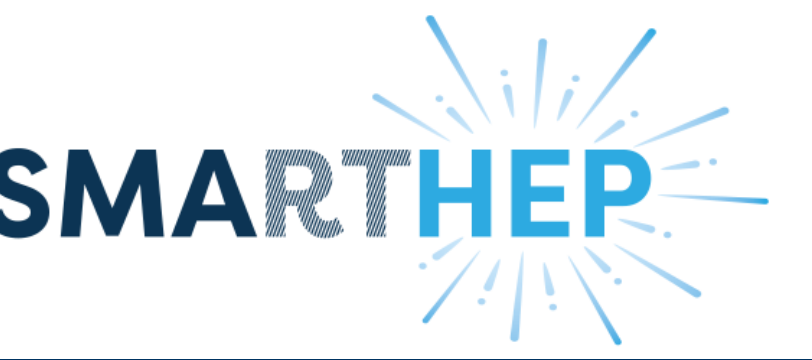

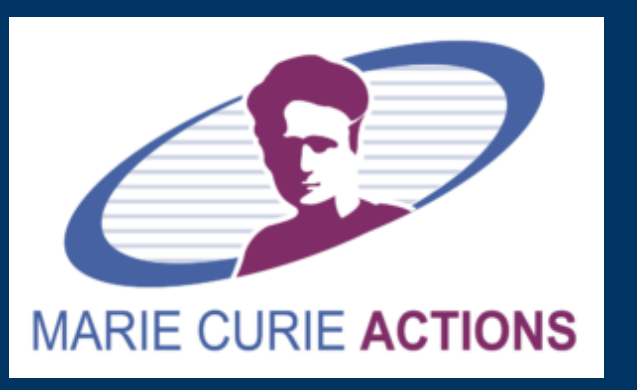

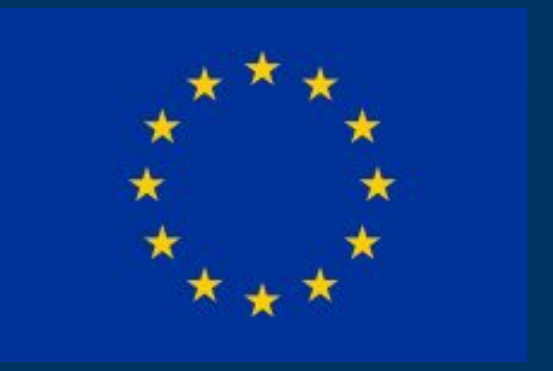

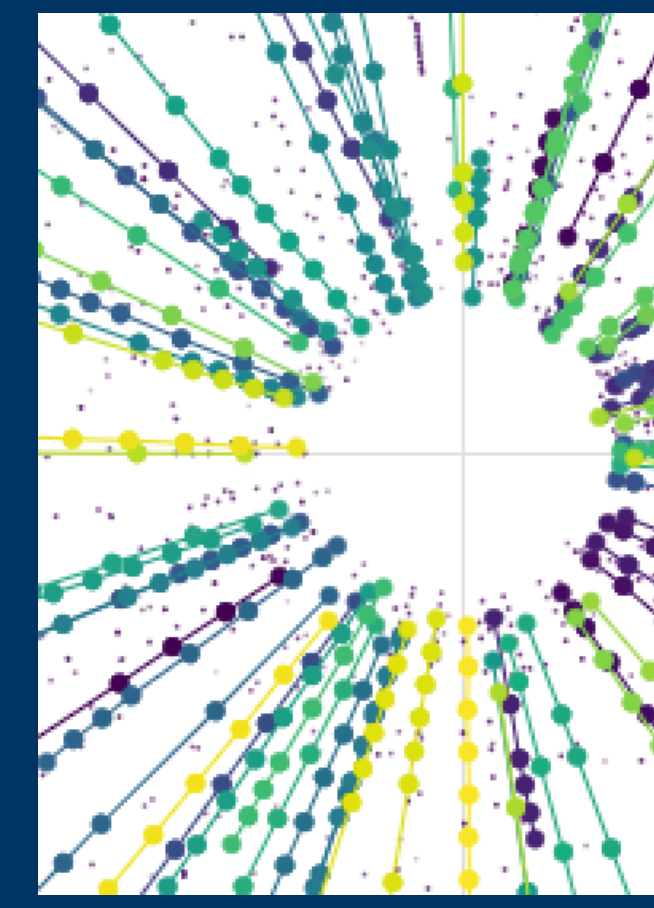

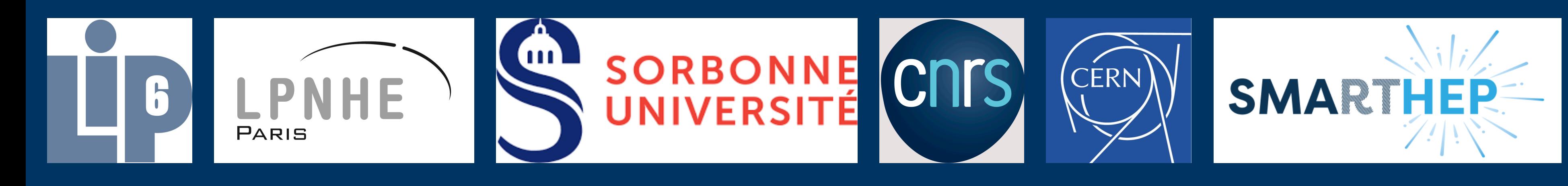

# **Graph Neural Network for Track Finding at LHCb Journées de Rencontre Jeunes Chercheurs Saint-Jean-de-Monts, France, October 23, 2023**

### **CERN The Large Hadron Collider and LHCb**

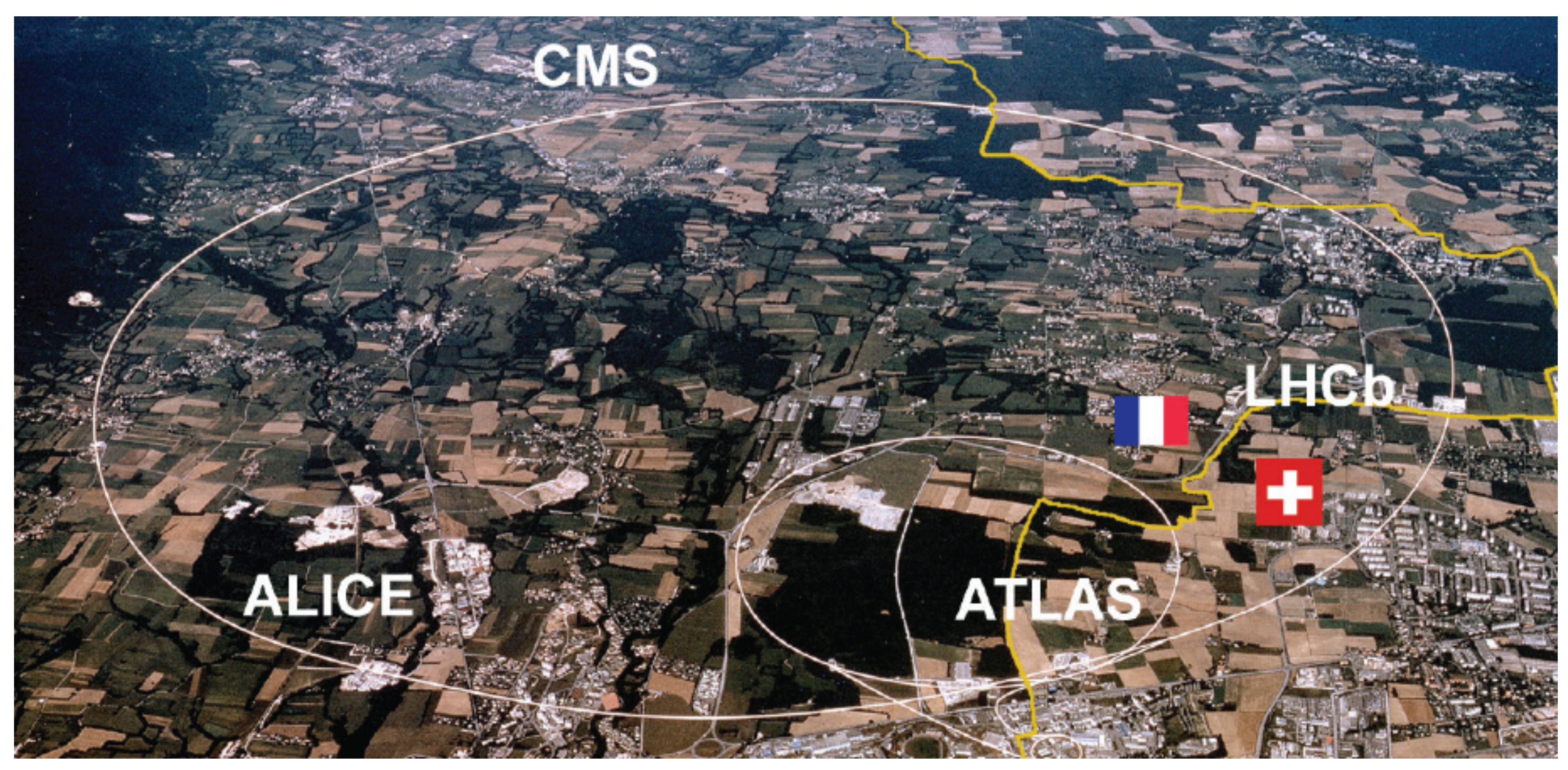

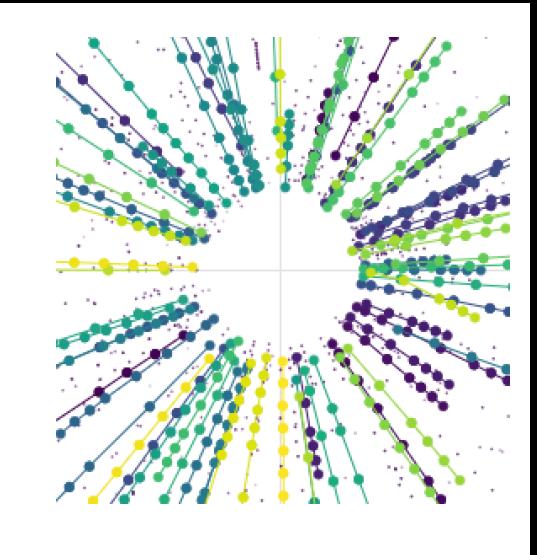

### **CERN The Large Hadron Collider and LHCb**

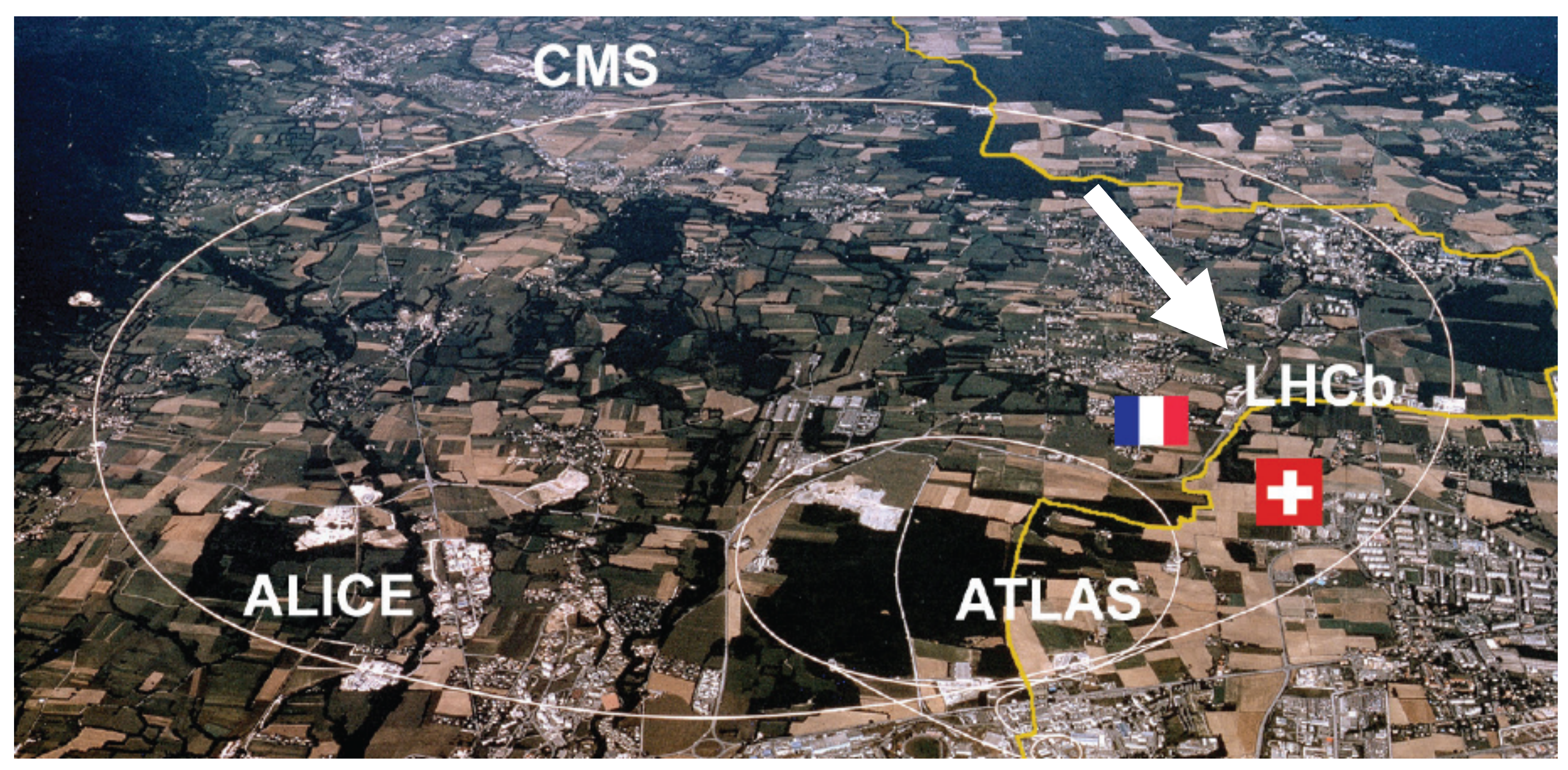

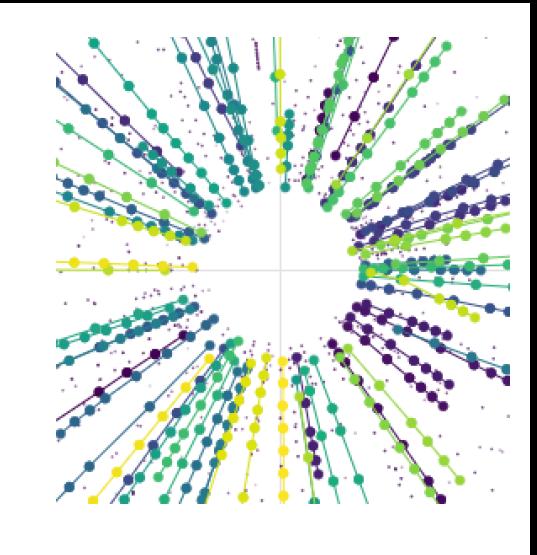

# **The Large Hadron Collider Collisions at the LHC**

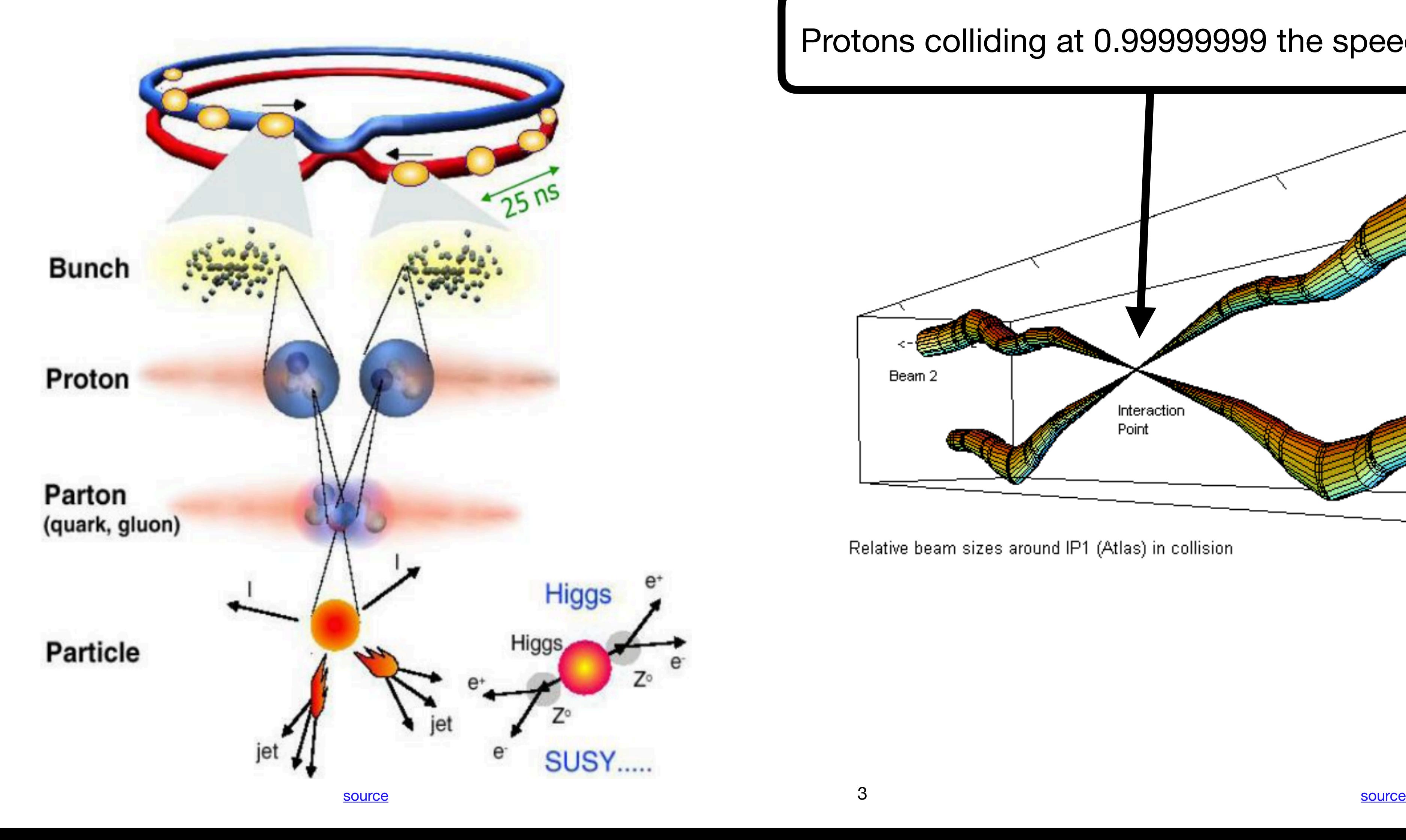

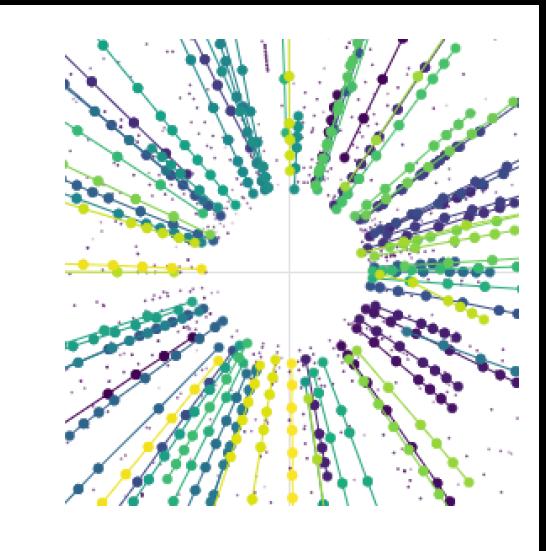

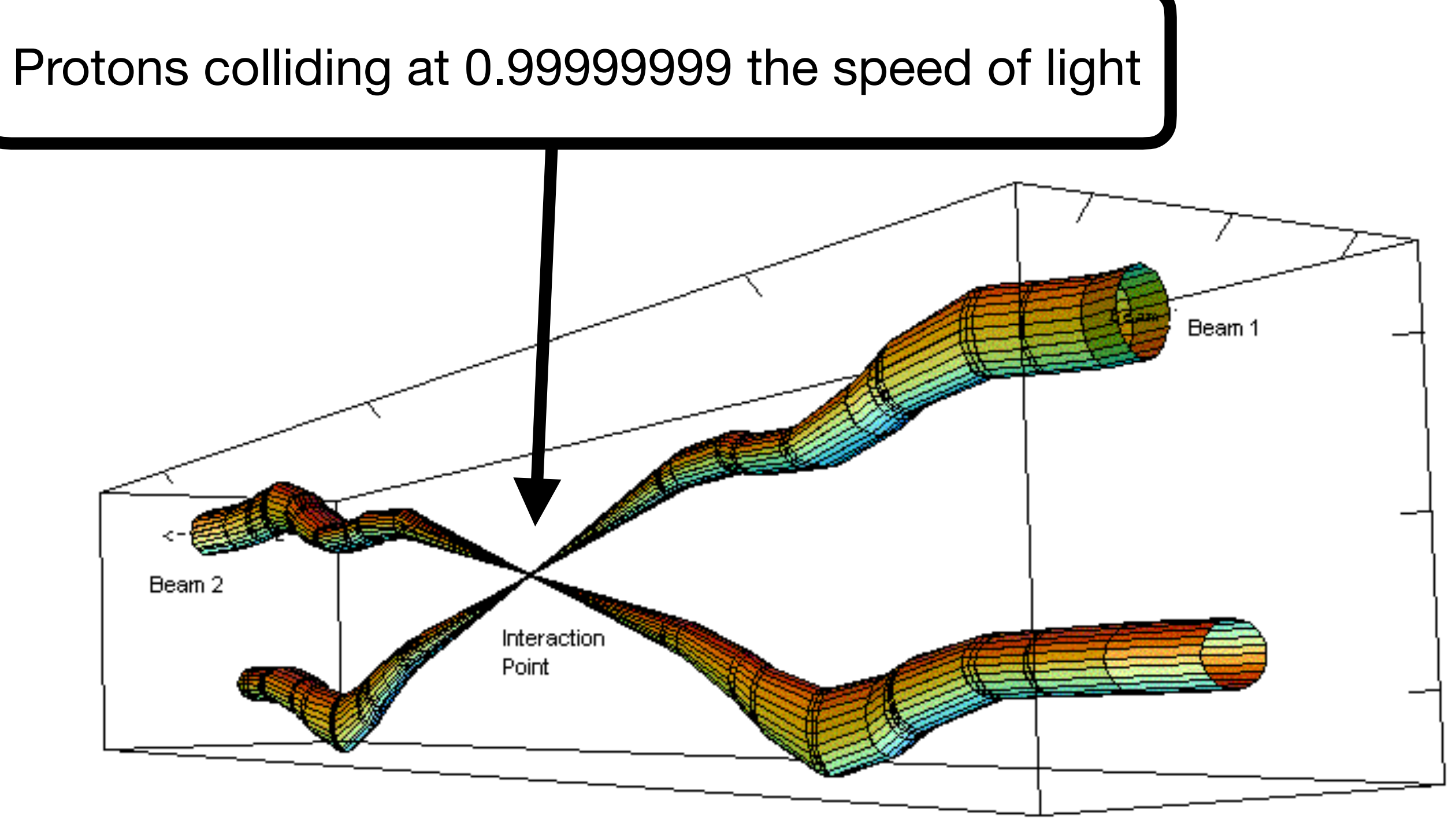

Relative beam sizes around IP1 (Atlas) in collision

### **LHCb The experiment and the detector**

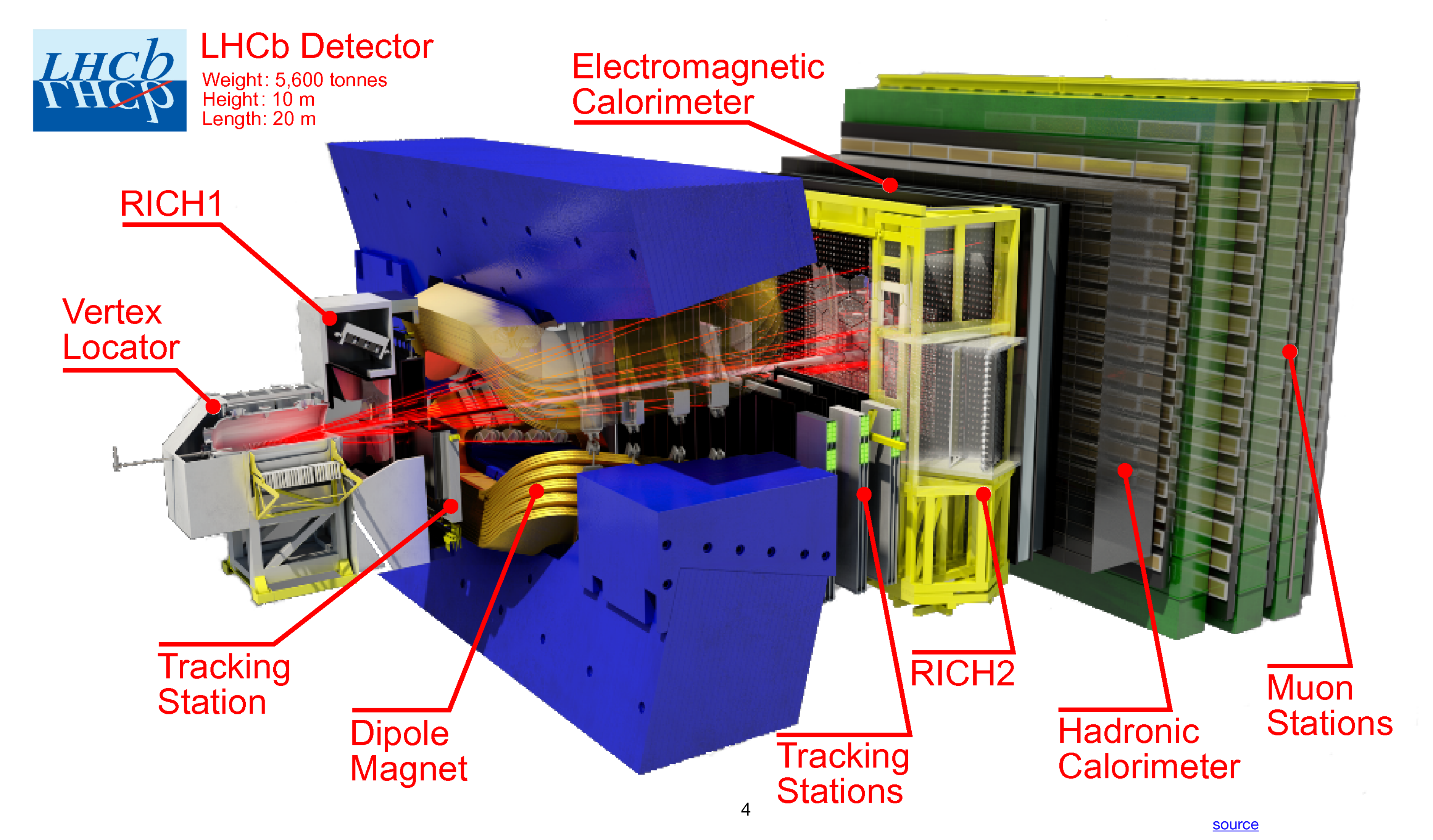

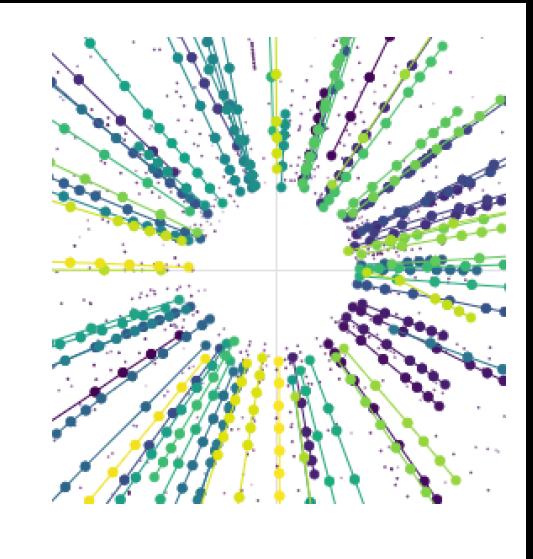

 $\pm$ 

## **Triggering Filtering the enormous amount of data produced**

- ~5 TB/s produced at LHCb
- Cannot be stored
- Keep only the "interesting" events → **triggering**
- To decide you need information about
	- particles involved and
	- their trajectories
- LHCb trigger?

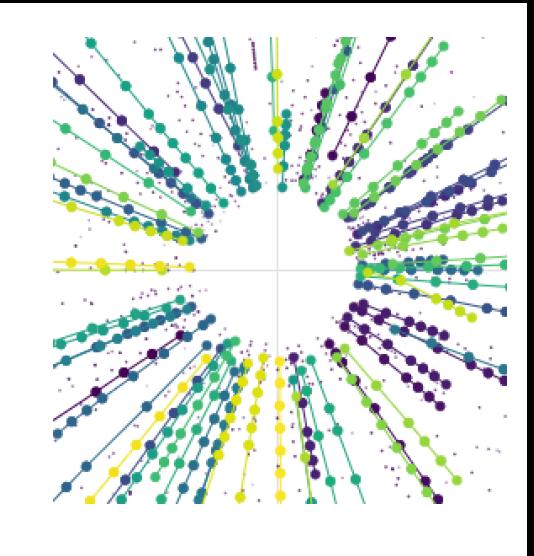

### **The LHCb trigger and Allen The Software Trigger of LHCb**

- Software high level trigger: 2 levels
- [Allen](https://gitlab.cern.ch/lhcb/Allen) is the level 1 of the LHCb high-level trigger (HLT1) running on **GPUs**
- Filters an input rate of 30 million collisions per sec
- **High throughput constraint**
- Performs fast **track reconstruction** and selects collision events based on one- and two-track objects on GPUs

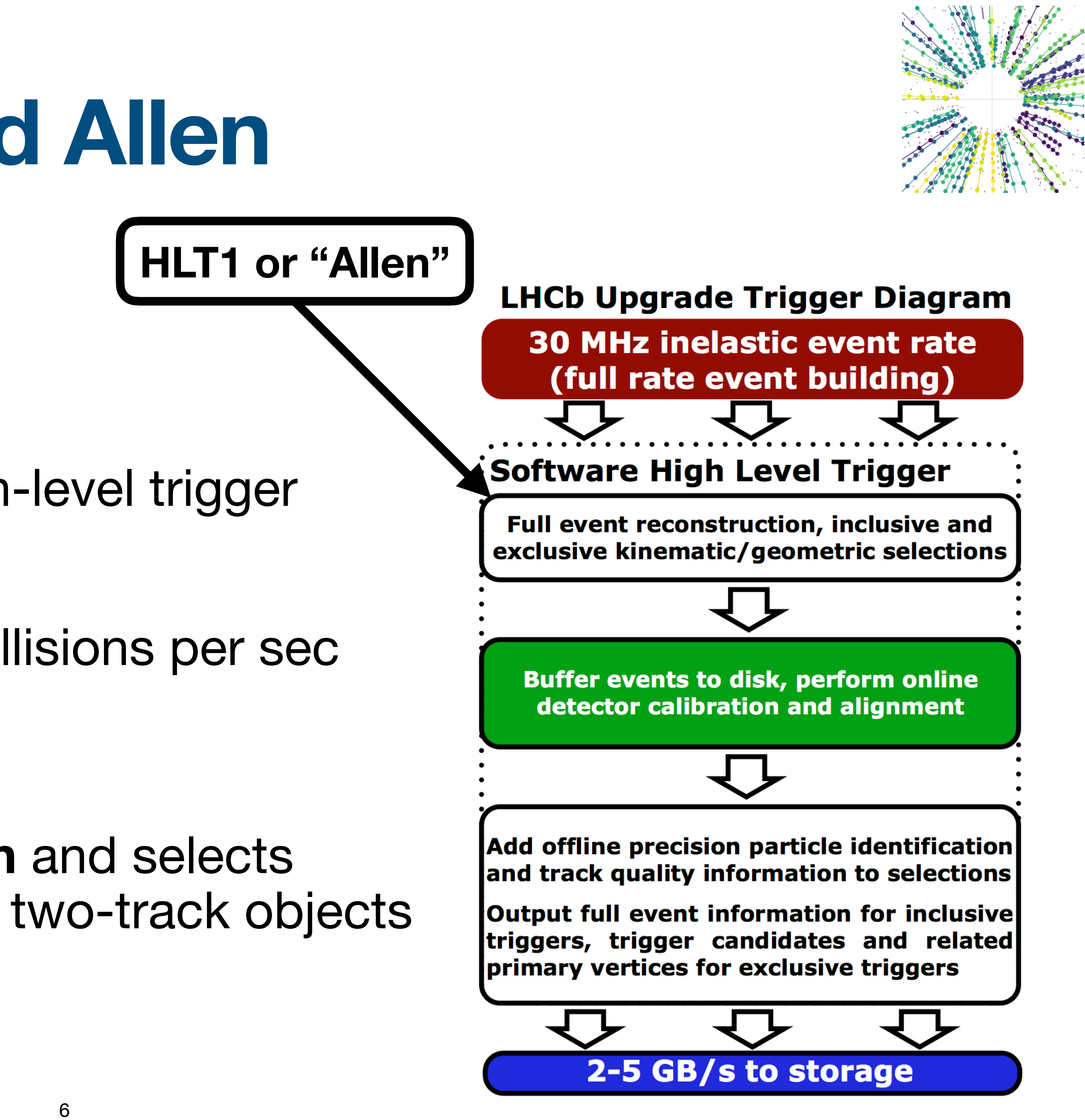

**[source](https://lhcb.web.cern.ch/speakersbureau/html/TriggerScheme.html)** 

# **Track Finding**

#### **Finding tracks from the hits in the detector**

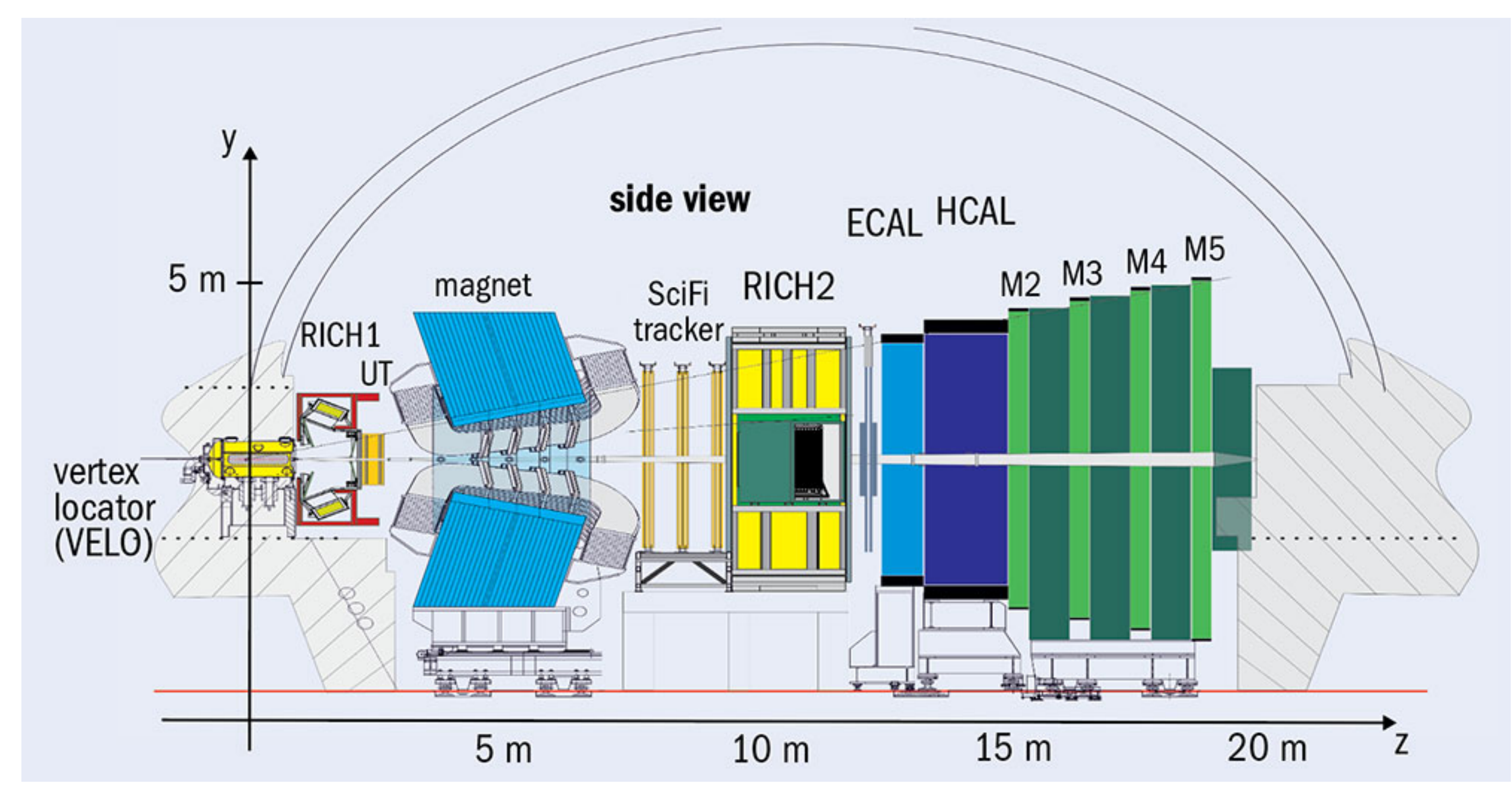

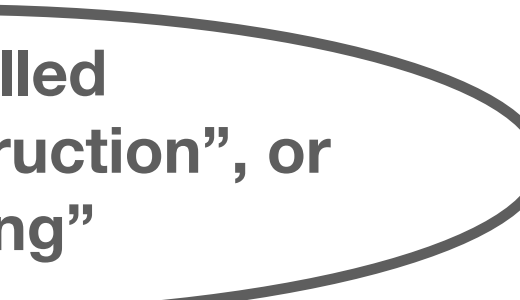

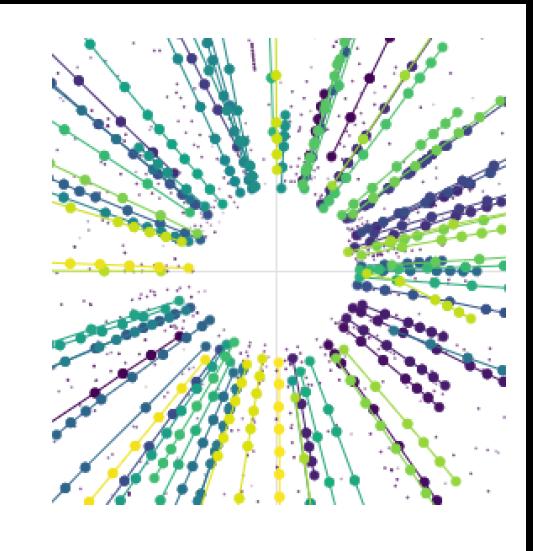

**Also called "track reconstruction", or "tracking"**

# **Track Finding**

#### **Finding tracks from the hits in the detector**

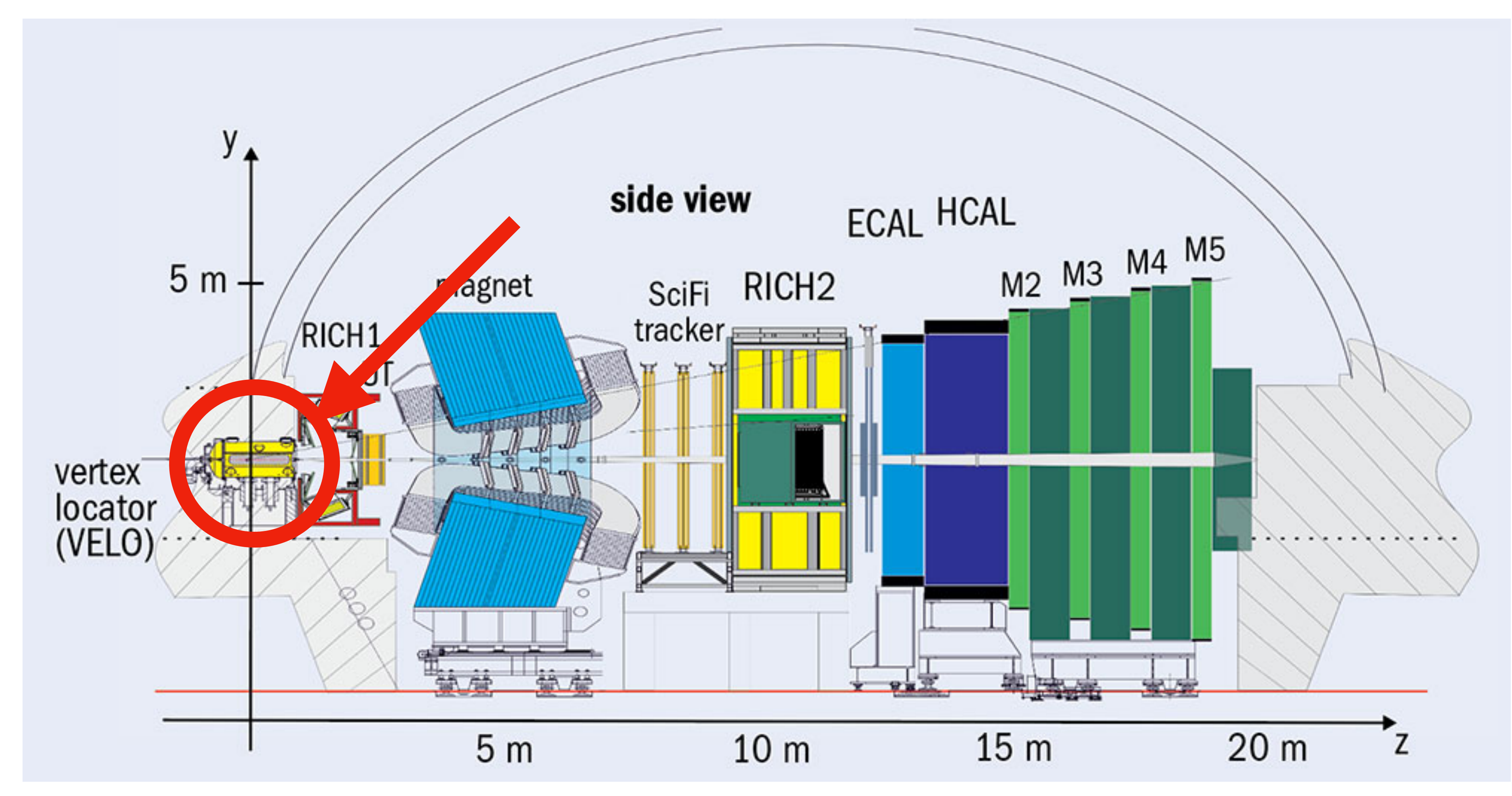

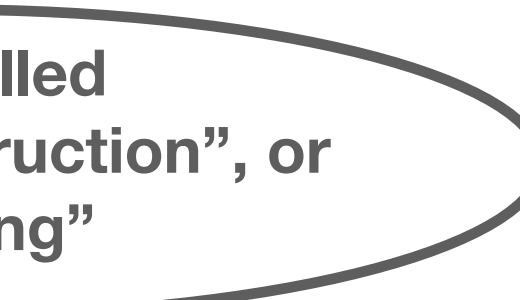

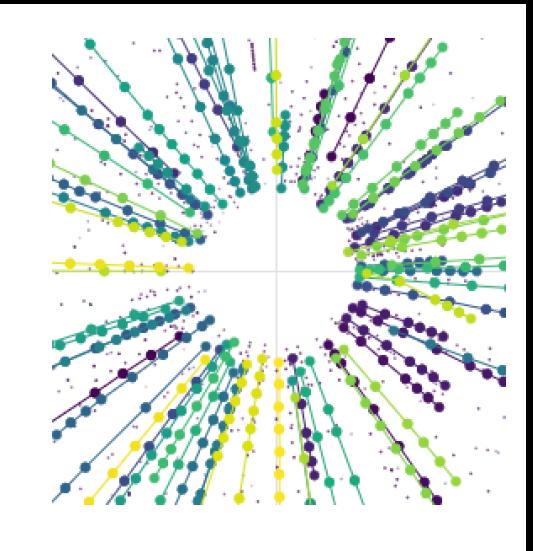

**Also called "track reconstruction", or "tracking"**

## **Track Finding Finding tracks from the hits in the detector**

#### **Track finding**

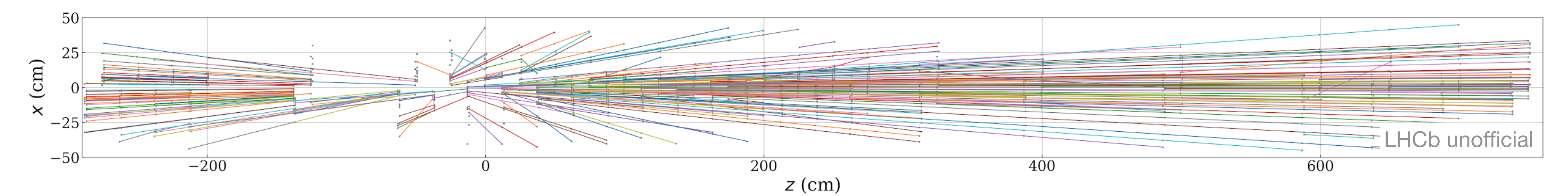

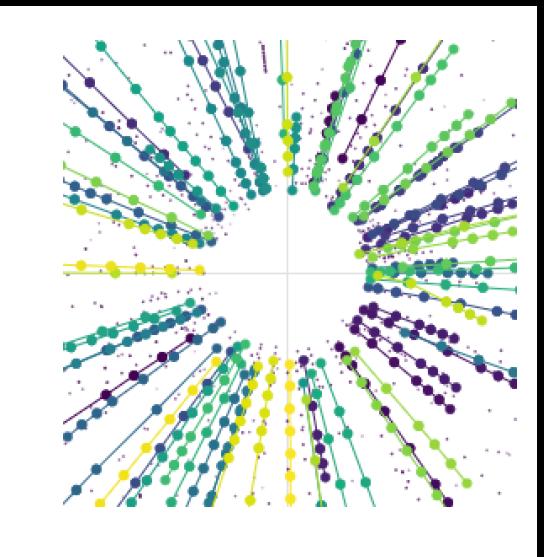

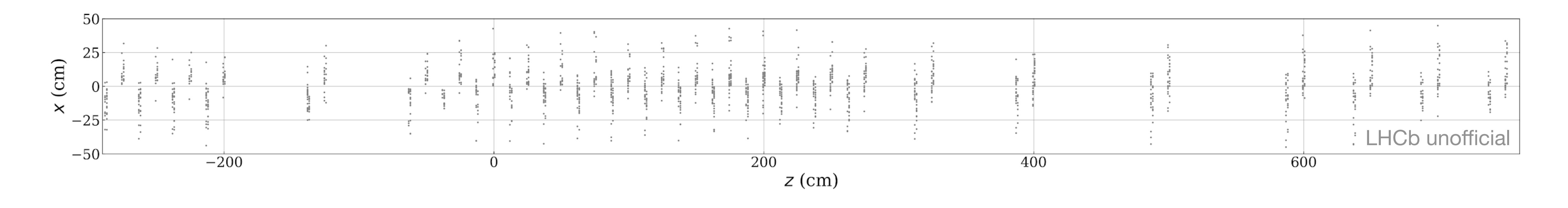

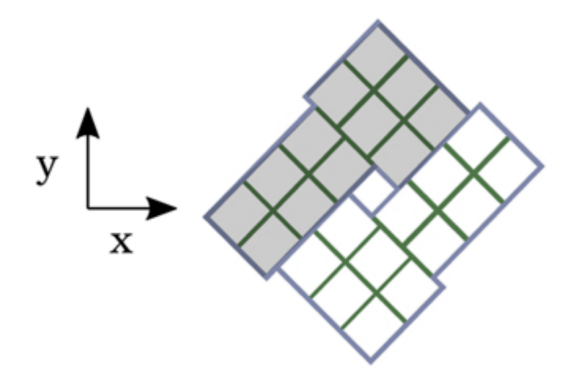

# Graph Neural Network for Track Finding at LHCb

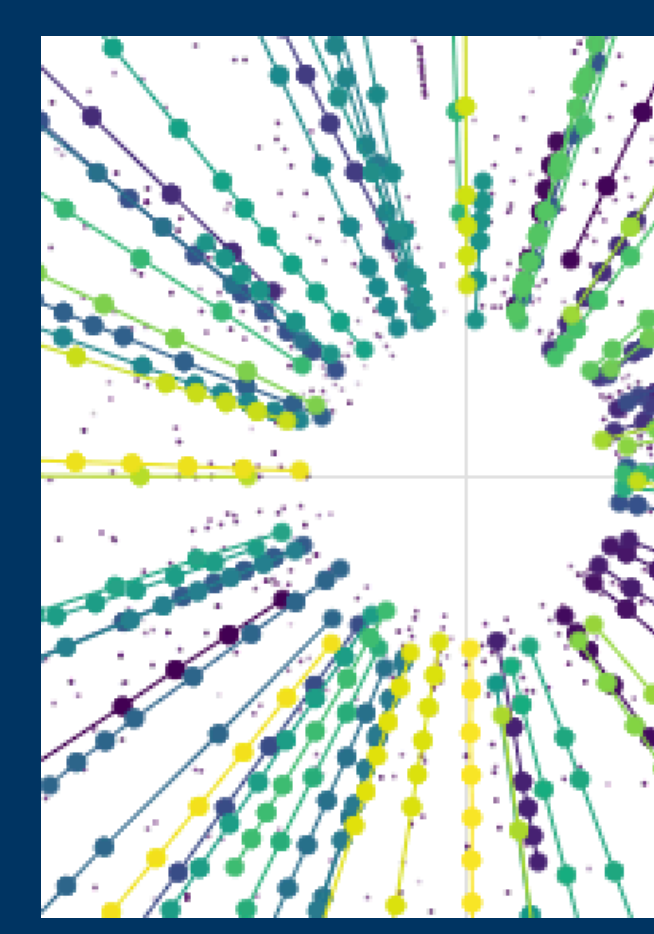

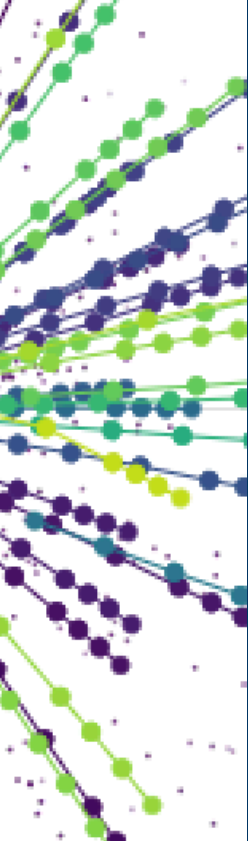

#### • Find a NN for tracking at LHCb that achieves state-of-the-art performance

#### • Find a NN for tracking at LHCb that achieves state-of-the-art performance **• Find a NN for tracking at LHCb that achieves state-of-the-art performance**

• Optimise network enough in order to meet high throughput constraint • Optimise network enough in order to meet high throughput constraint

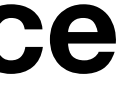

# **etx4velo**

#### **GNN-based pipeline for track finding in the Velo at LHCb,**  [talk@CTD2023](https://indico.cern.ch/event/1252748/contributions/5521484/)

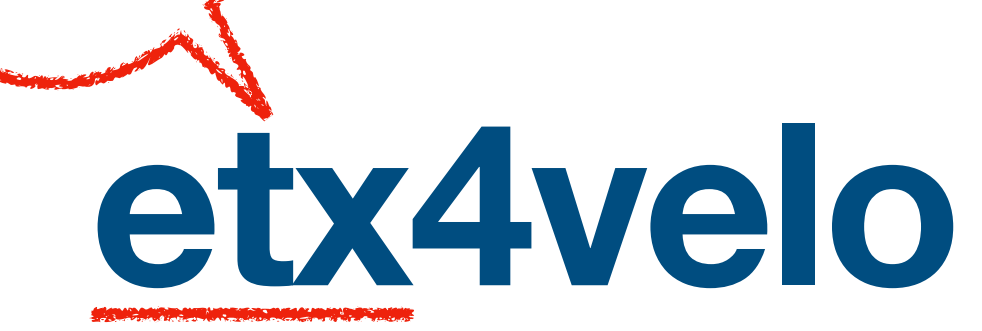

Exa.TrkX

#### **GNN-based pipeline for track finding in the Velo at LHCb,**  [talk@CTD2023](https://indico.cern.ch/event/1252748/contributions/5521484/)

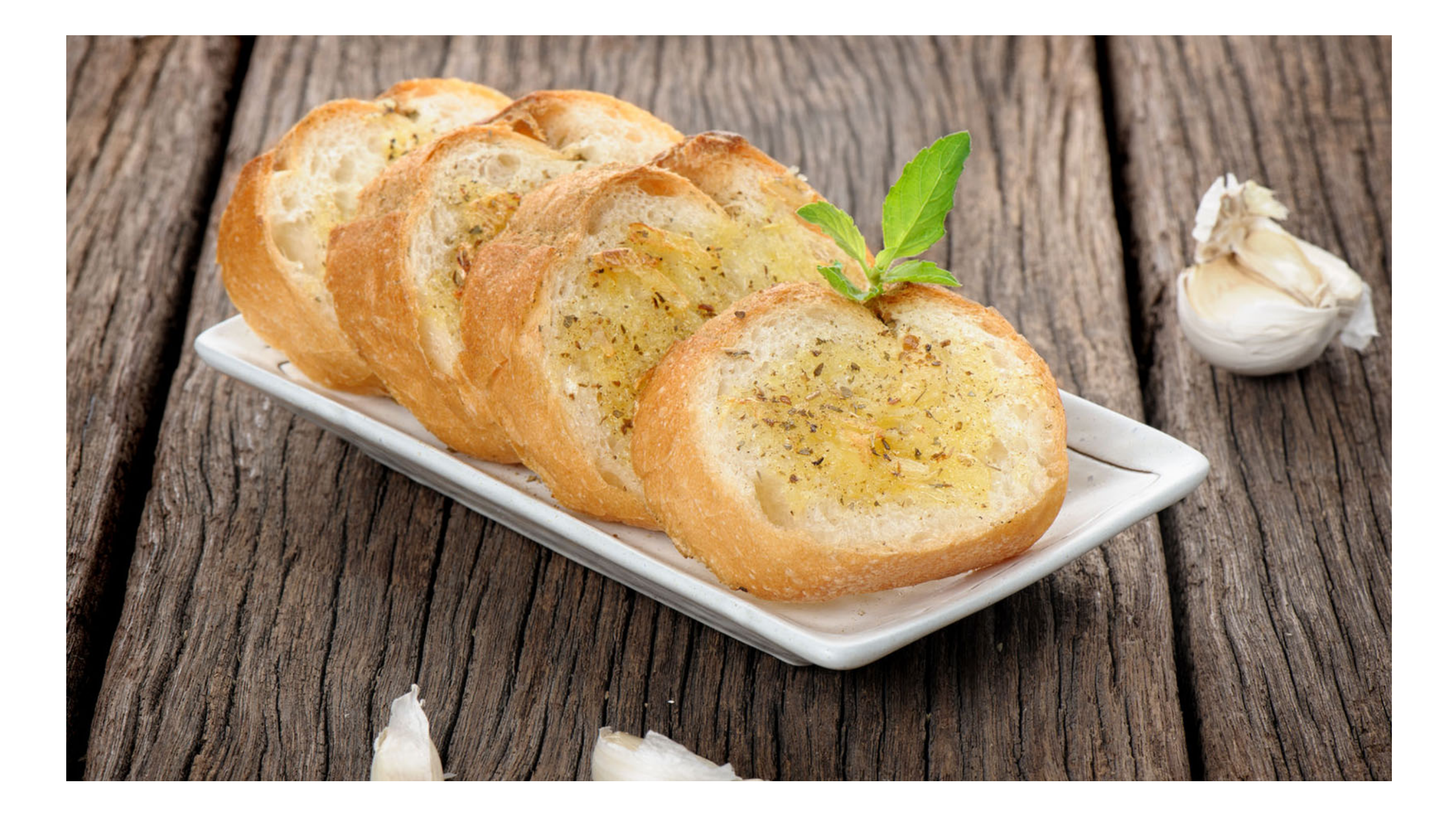

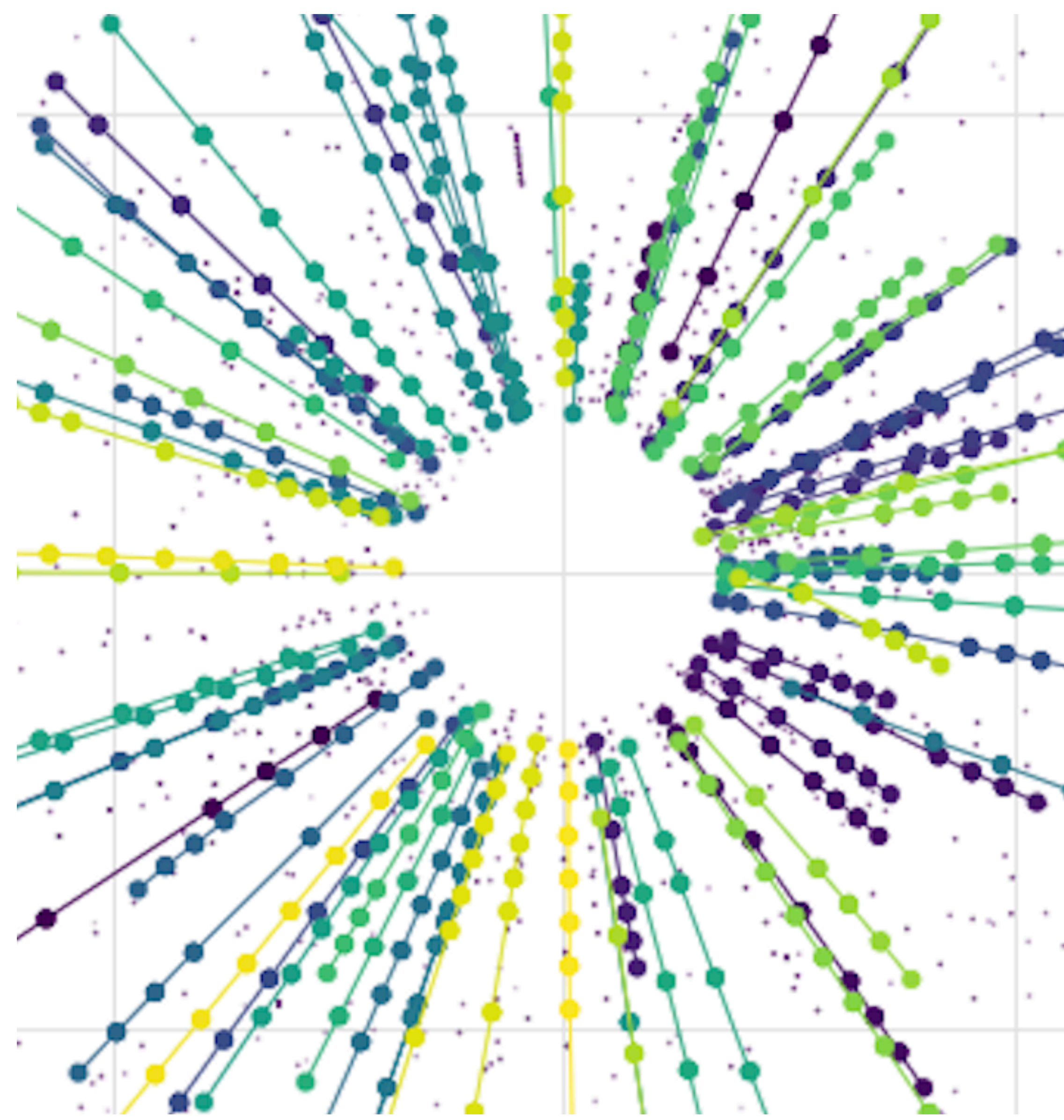

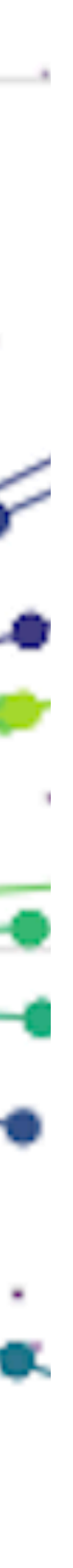

#### **etx4velo Graph neural network for track finding in the Velo**

- Why?: Will ML allow a more **efficient** use of computing resources?
- Expected increase in luminosity, next generation of detectors
- Inference time close to **[linear](https://doi.org/10.1140/epjc/s10052-021-09675-8)** on # hits vs classical **[worse-than-quadratic](https://doi.org/10.48550/arXiv.2012.01563)**
- Comparative studies with classical approaches

- Where do we start?: Exa.TrkX collaboration
- [exatrkx.github.io,](https://exatrkx.github.io/) [talk@CHEP2021](https://indico.cern.ch/event/948465/contributions/4323753/)

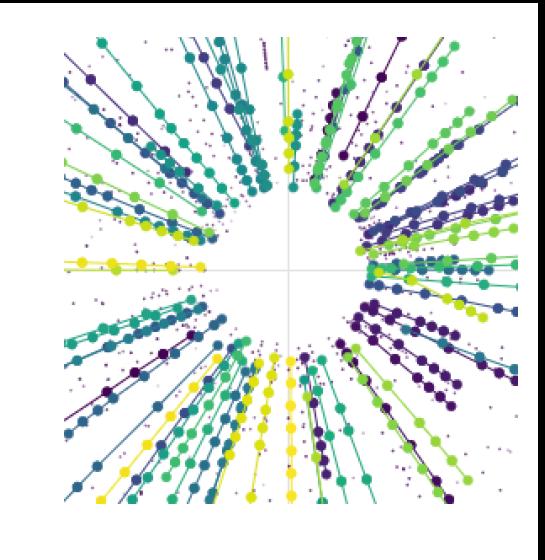

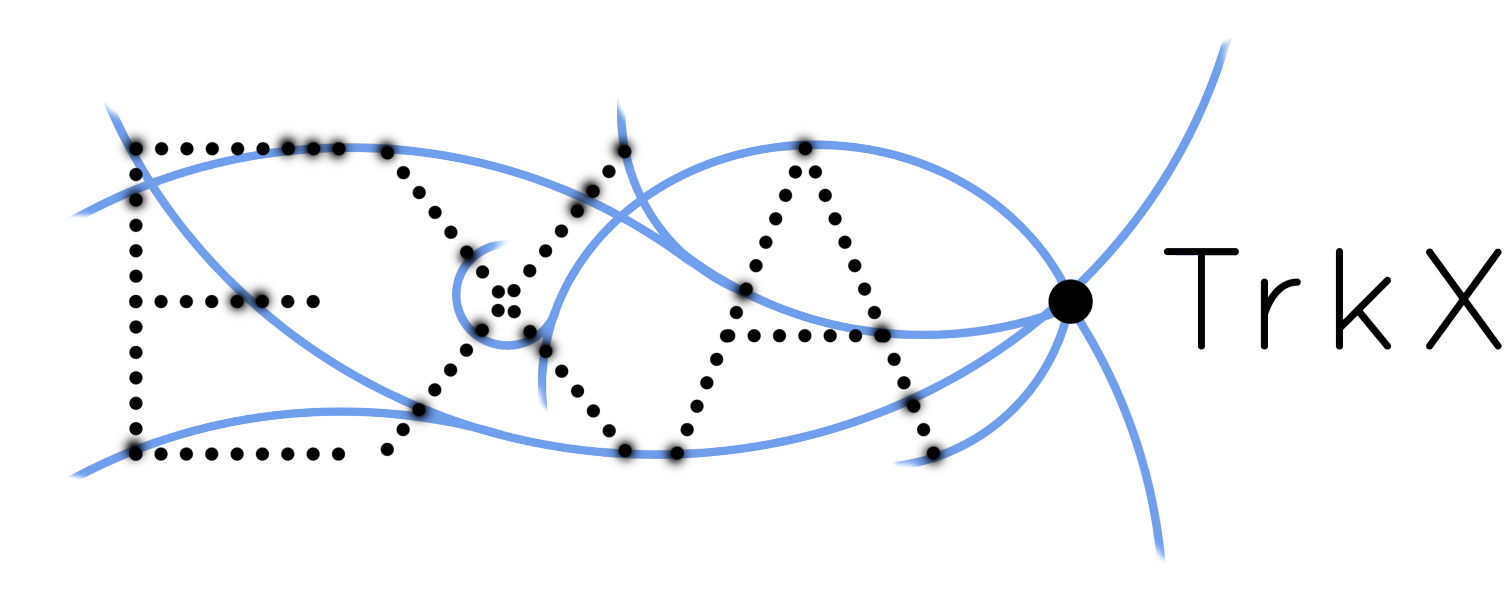

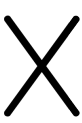

- Why graphs?
	- To take **connectivity** between data into account
- Why GNNs?
	- Modern DL only for structured data (sequences, grids etc.)
	- Develop NNs that are much more broadly applicable
	- Graphs can have **arbitrary shape and size**

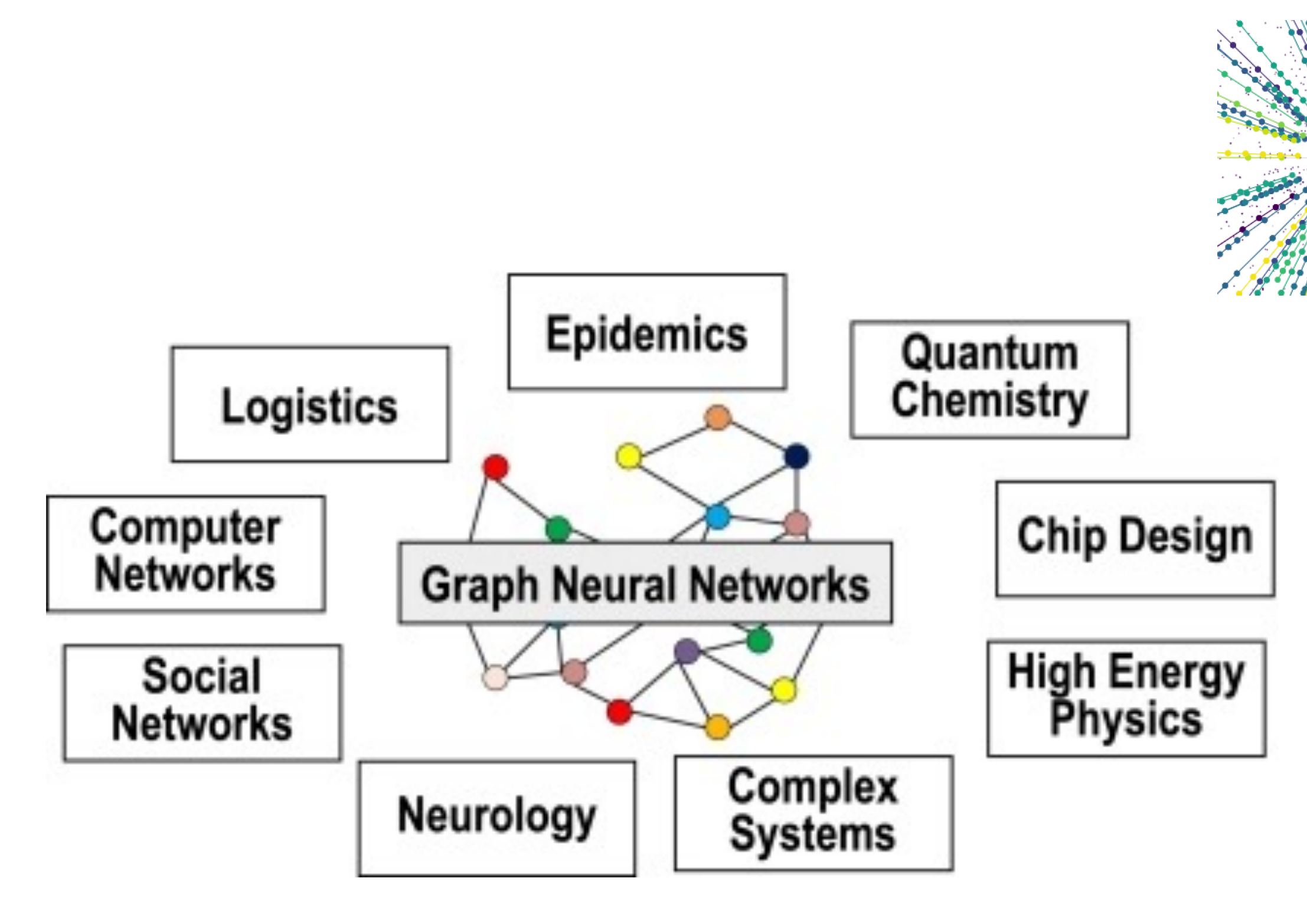

**[source](https://dl.acm.org/doi/fullHtml/10.1145/3477141)** 

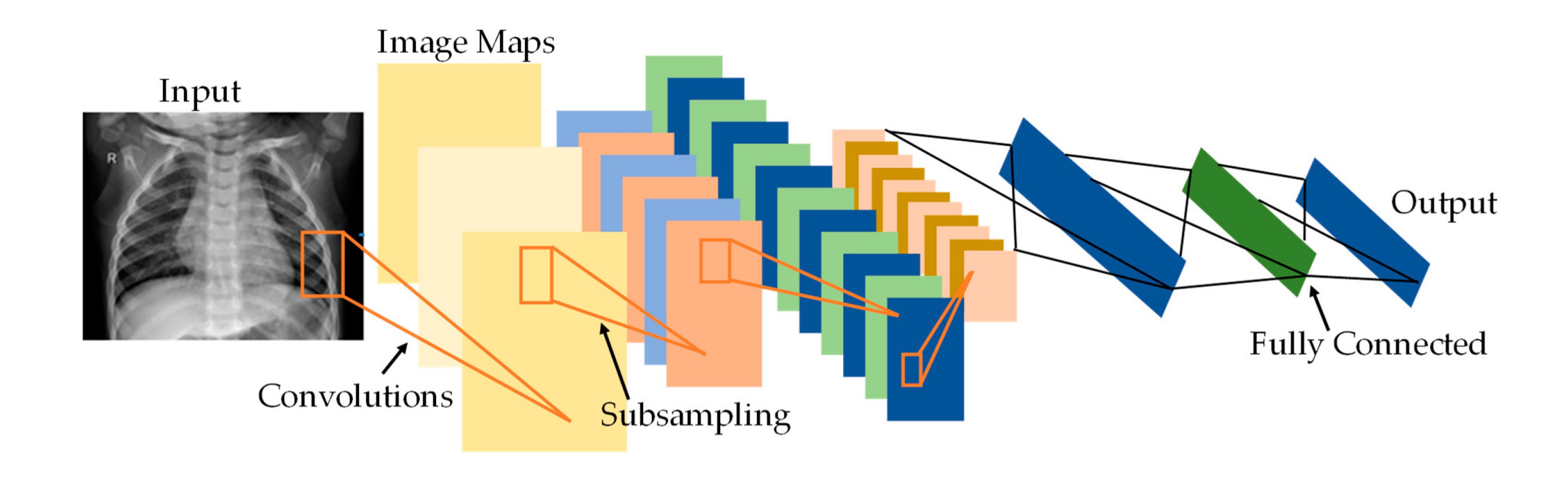

# **Why GNNs? Graph Neural Networks**

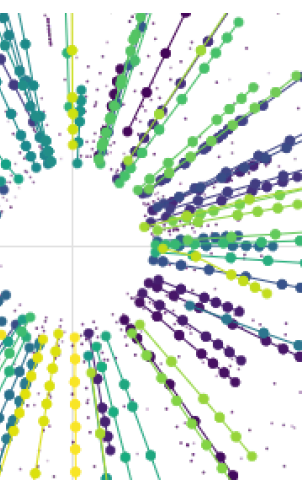

- How do you learn the structure of the data?
	- Normal convolution, as in CNNs
	- **• "Graph Convolution"**
- Graph Convolution via a computation graph:
	- Node features
	- Aggregation
	- Message passing

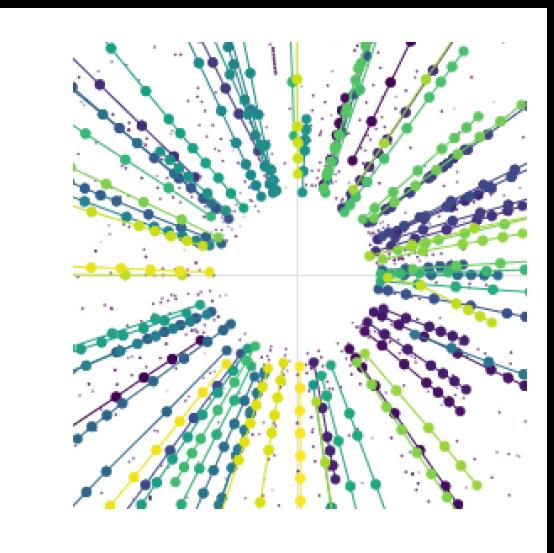

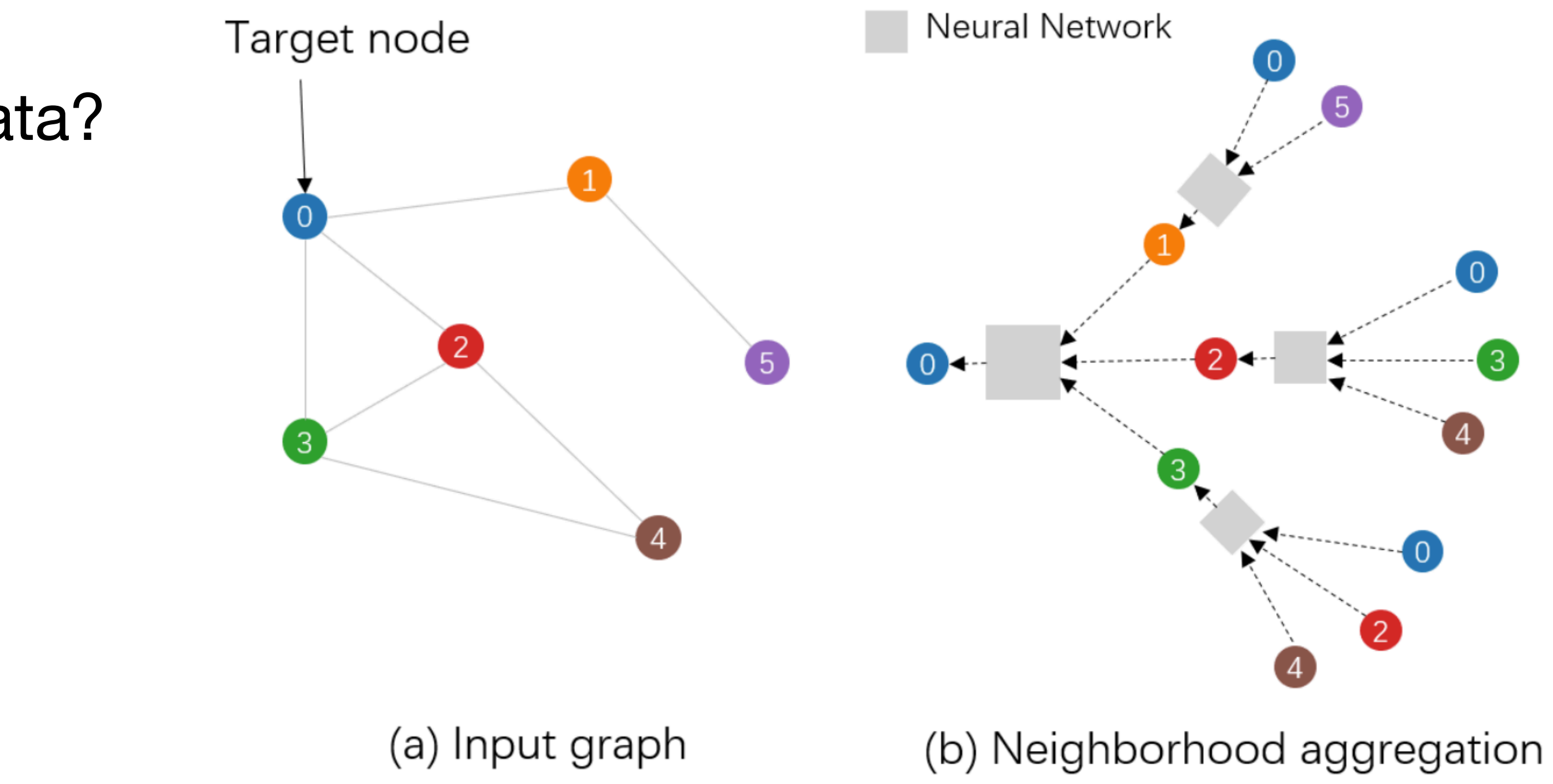

**[source](https://doi.org/10.48550/arXiv.2011.11048)** 

# **How? Graph Neural Networks**

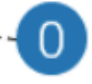

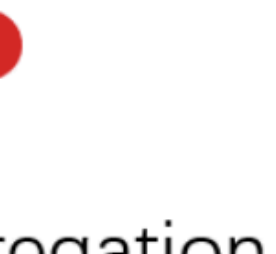

### **etx4velo How do we get a graph from the hits?**

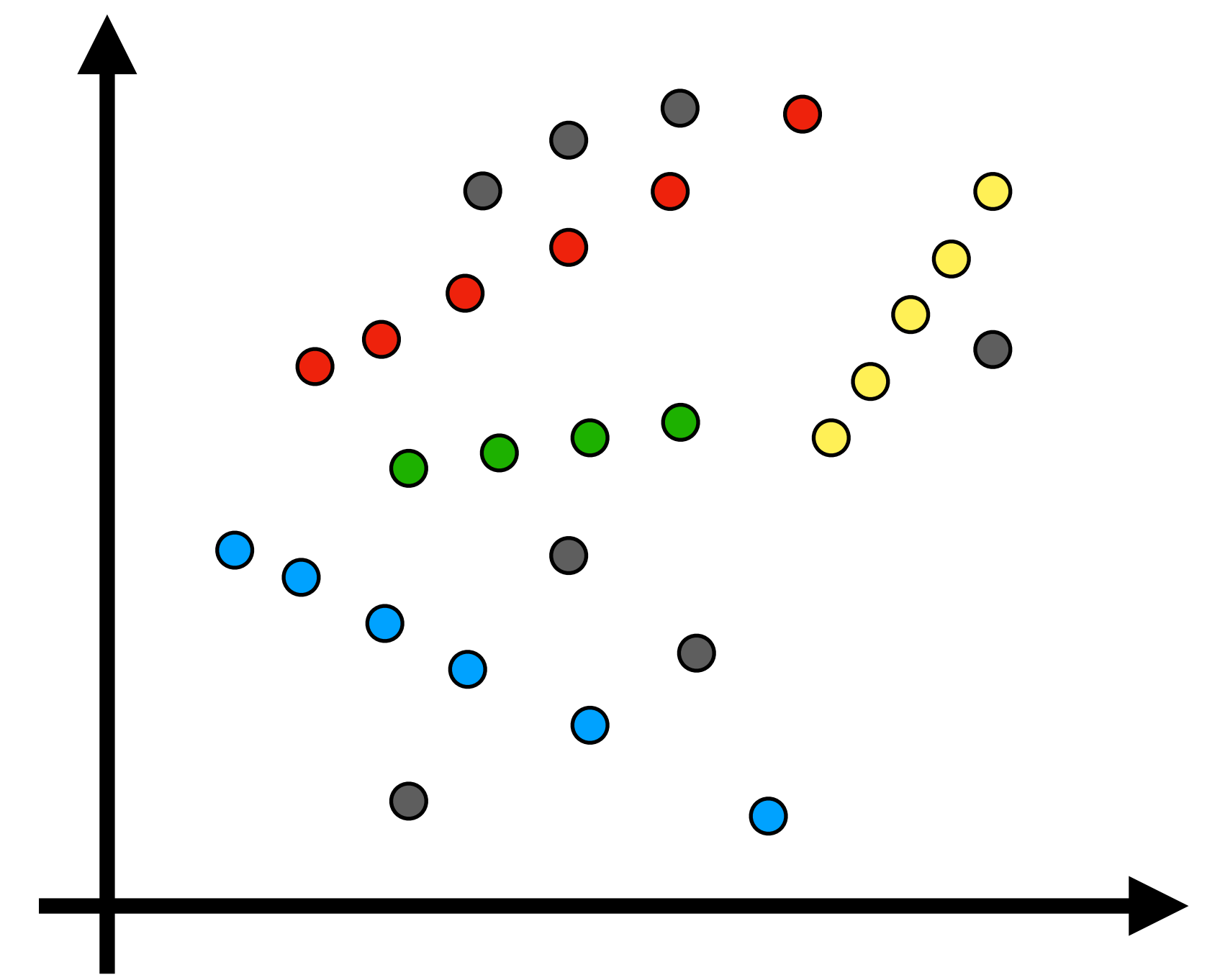

Hits in the detector

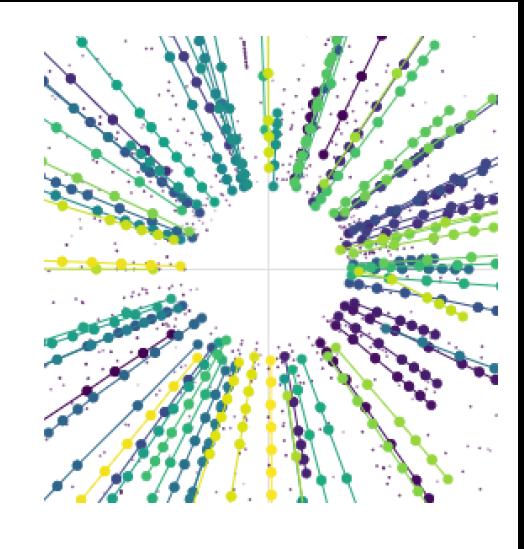

### **etx4velo How do we get a graph from the hits?**

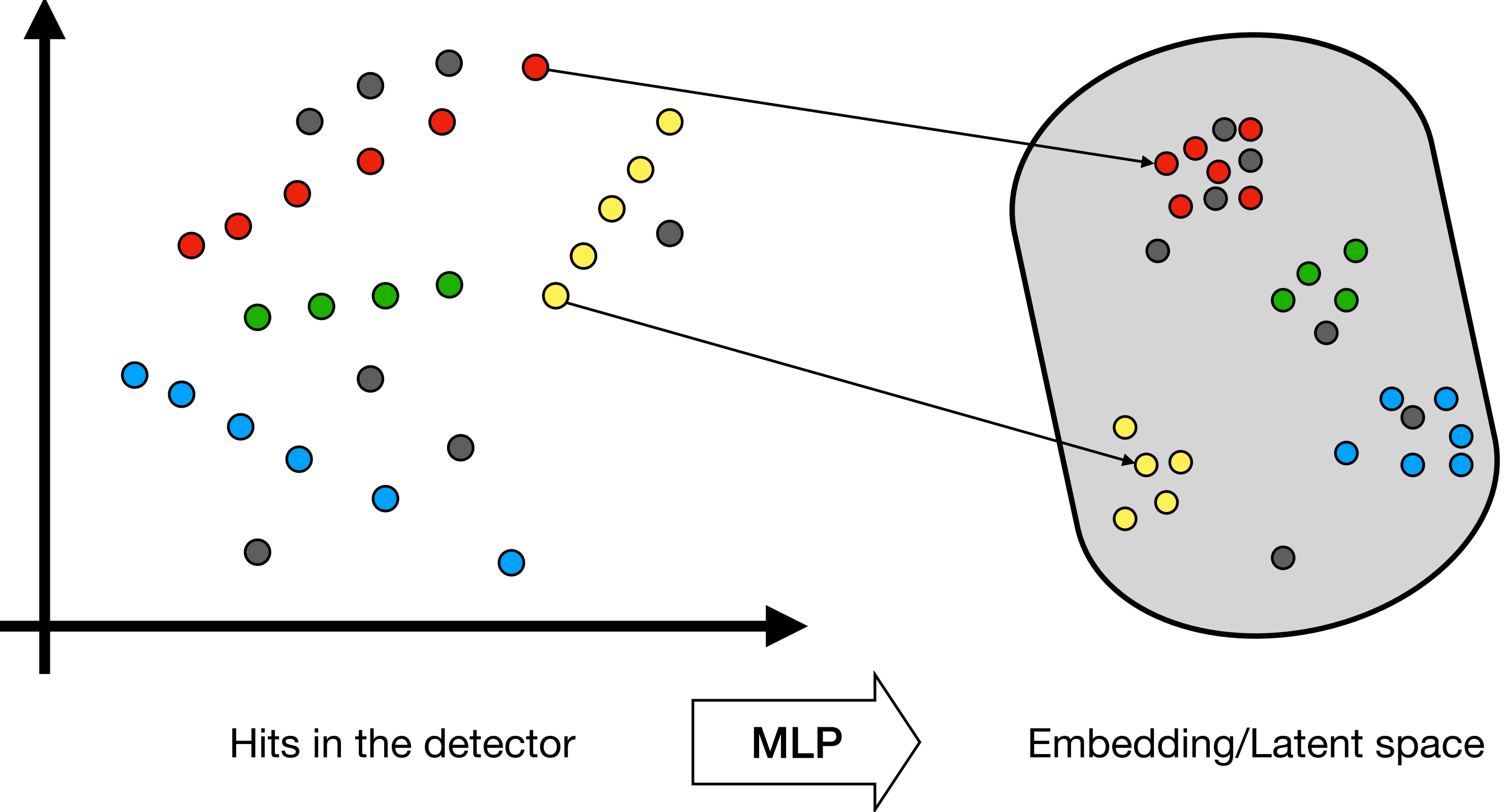

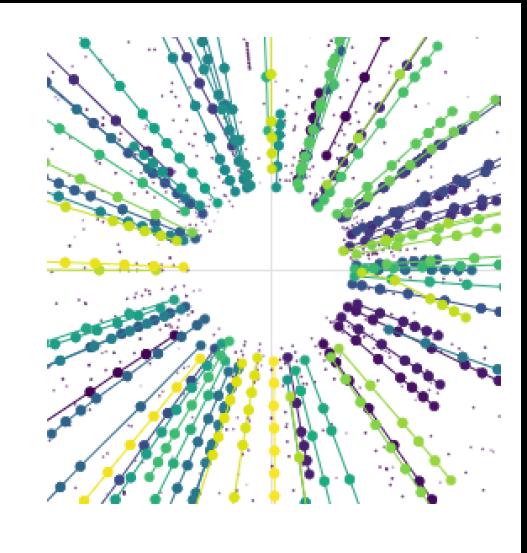

#### **etx4velo How do we get a graph from the hits?**

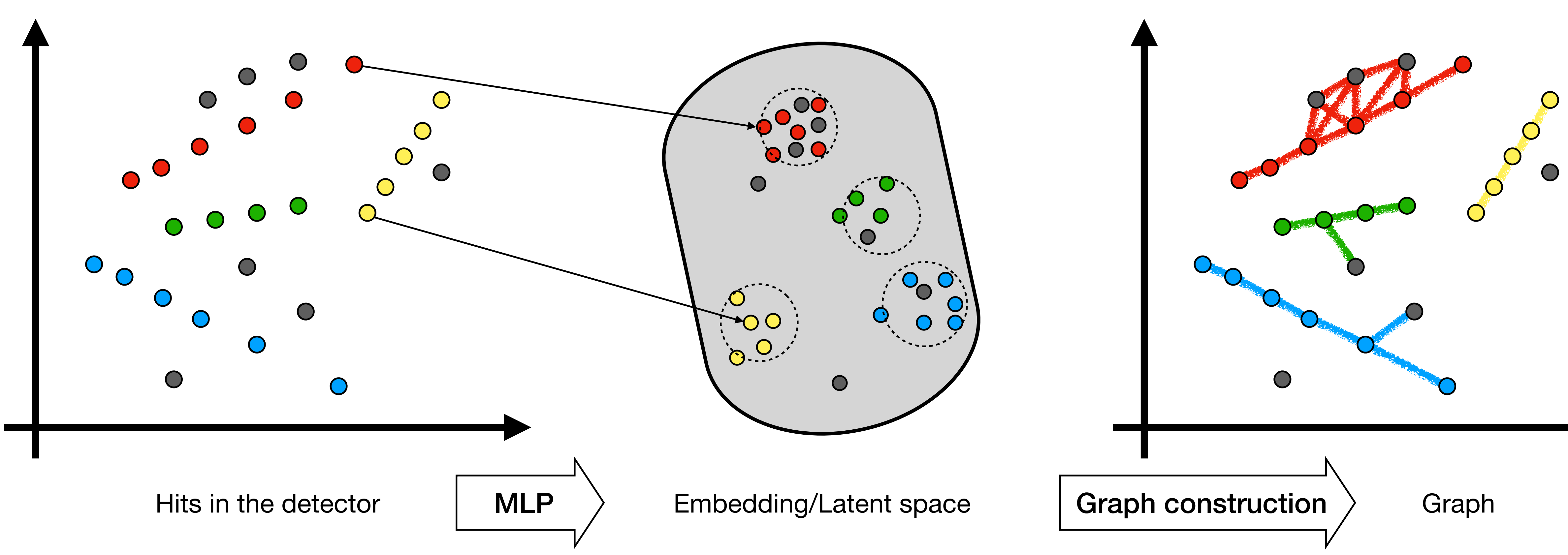

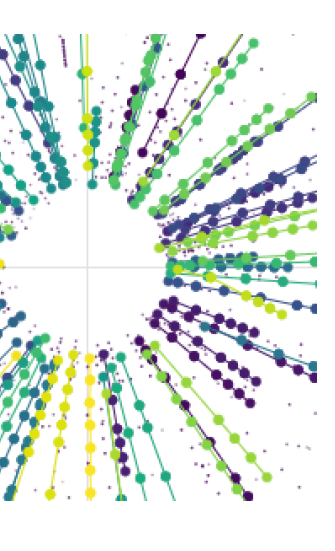

### **etx4velo**

#### **How do we get a graph from the hits?**

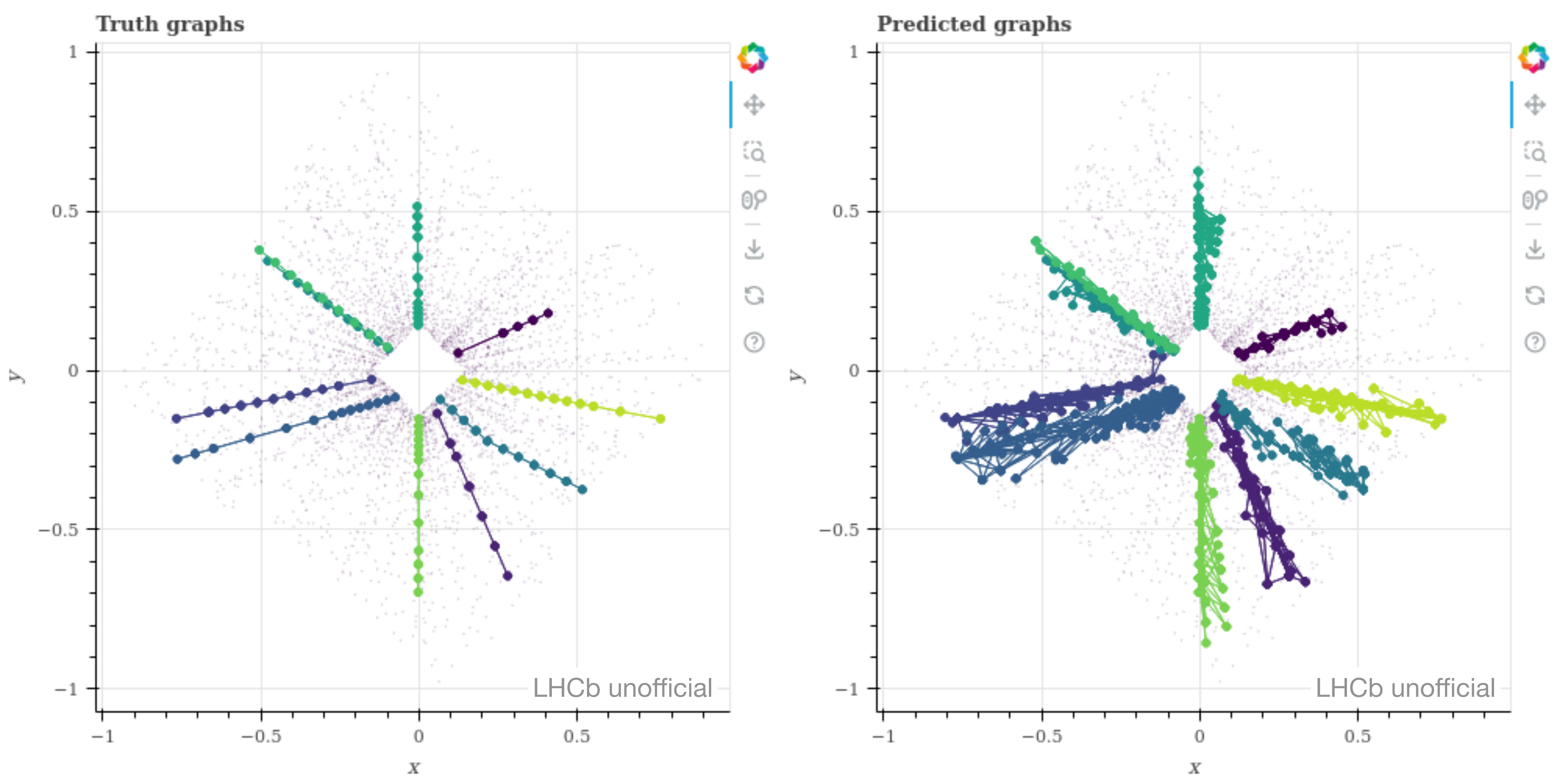

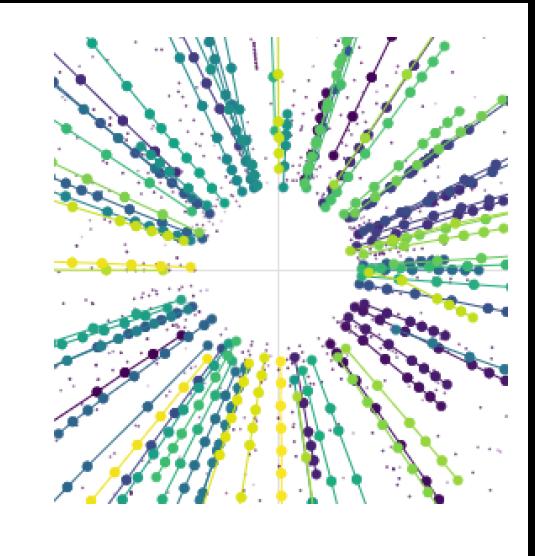

### **etx4velo How do we get tracks?**

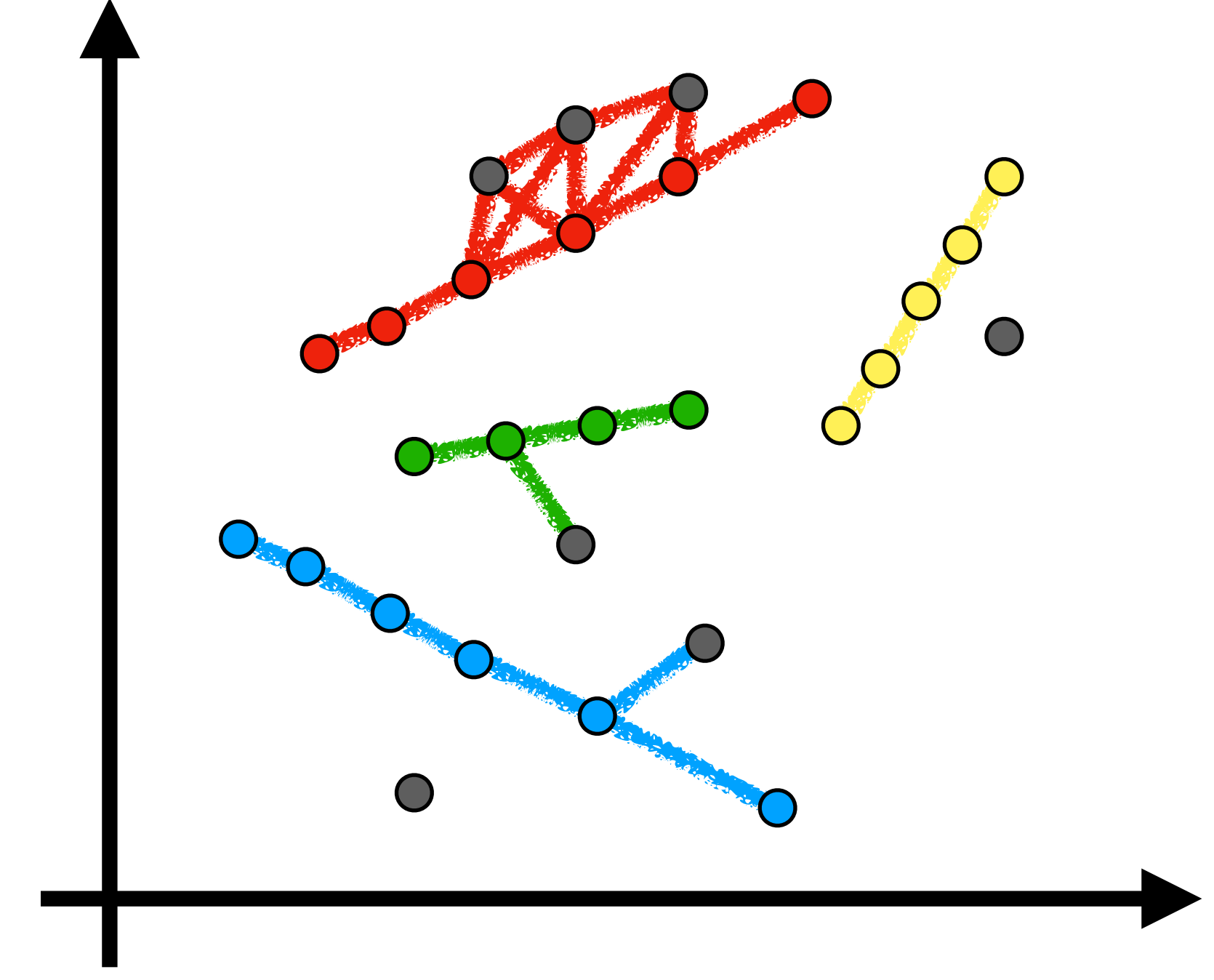

Graph

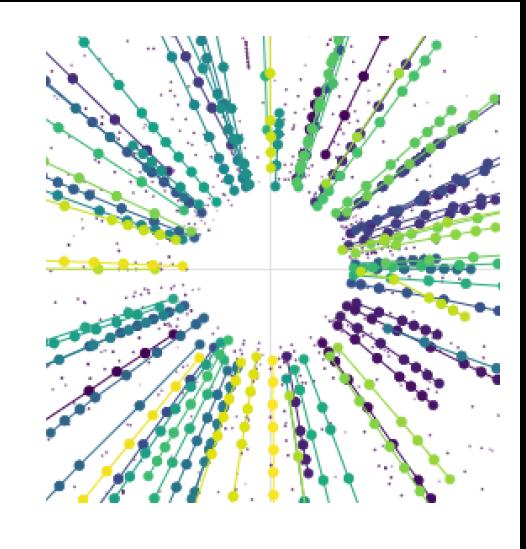

### **etx4velo How do we get tracks?**

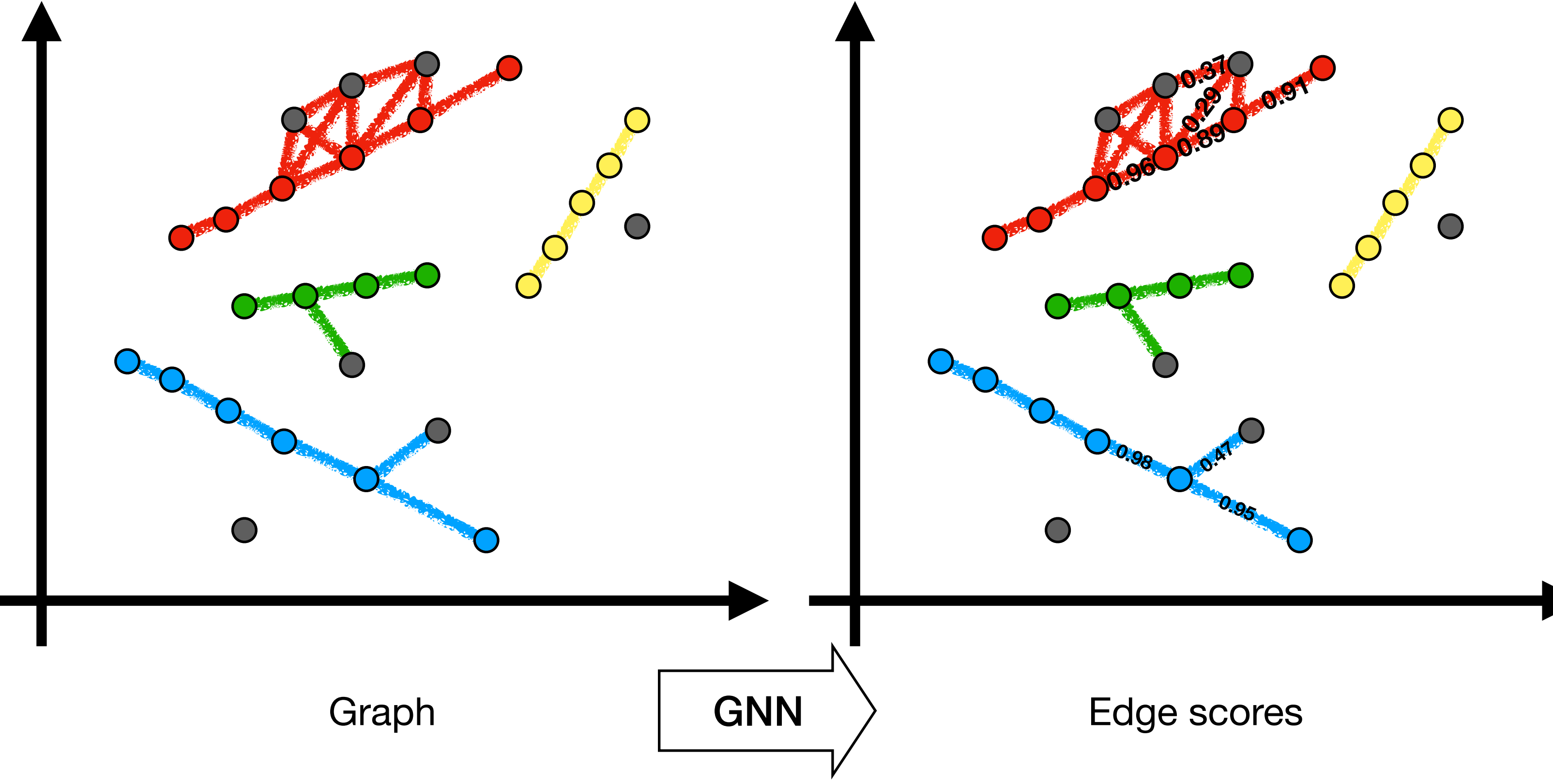

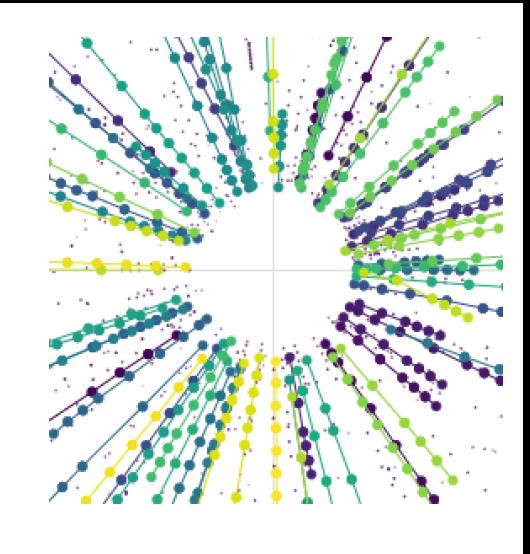

#### **etx4velo How do we get tracks?**

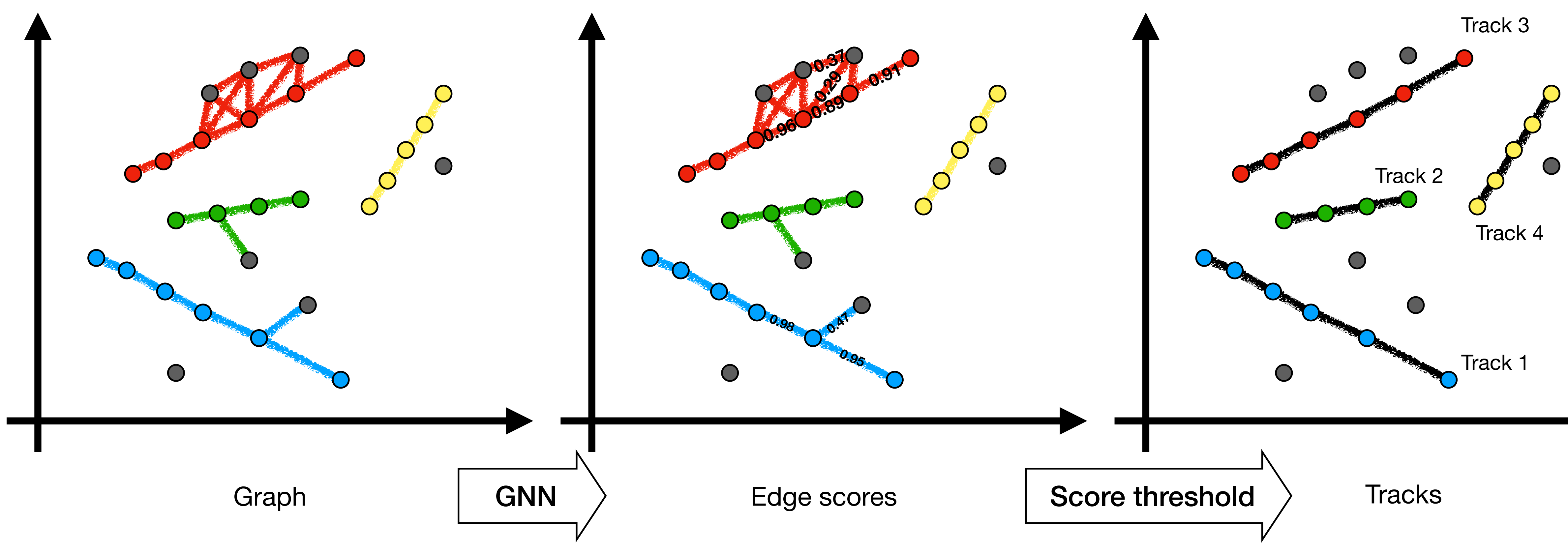

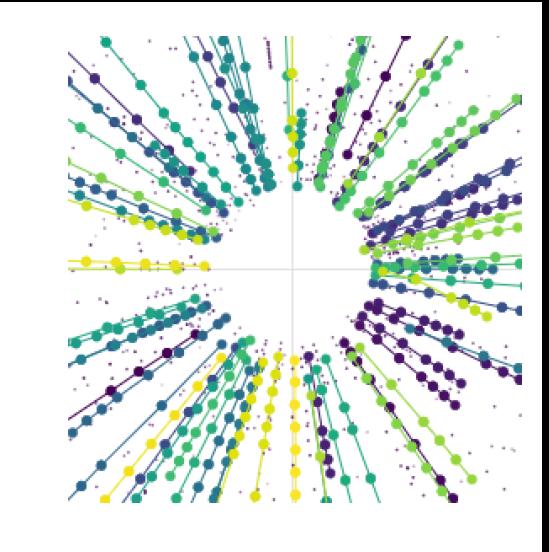

#### **etx4velo Refinements**

- Performance close to the state of the art
- Problem with electrons:
	- $\cdot$   $\sim$  55% electrons share hits with another electron
	- The 2 electrons share ≥ 1 hit before splitting up
	- Electrons with "long tracks" = **"long electrons"**
	- Important for the LHCb physics program

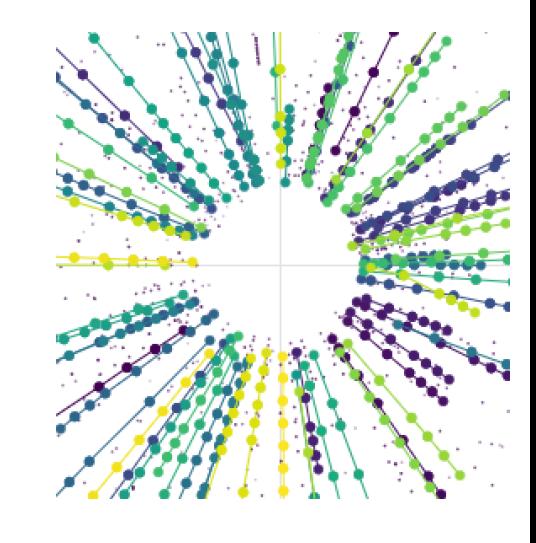

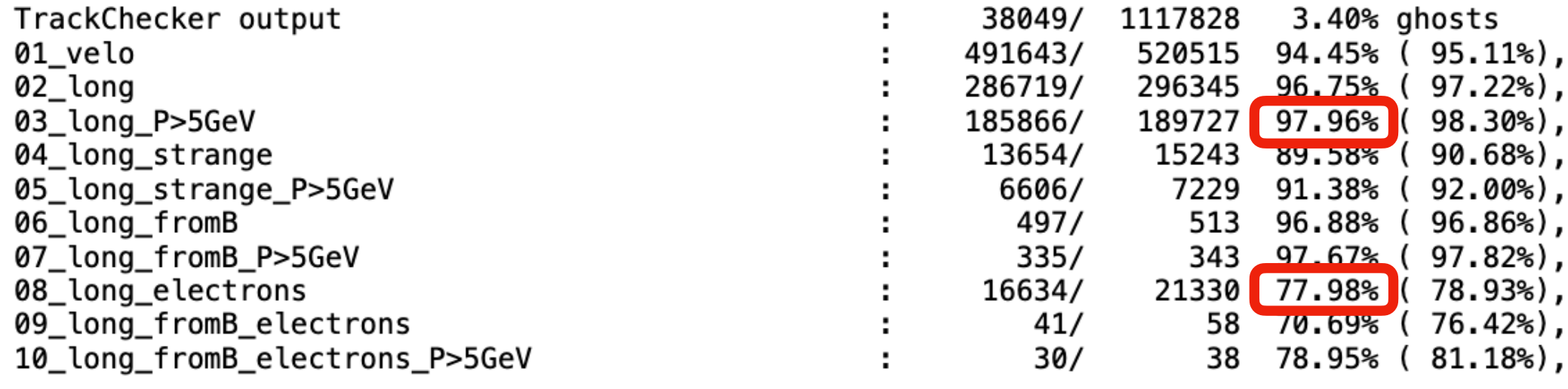

91.08%

95.97%

95.11%

69.84%

78.93%

 $13.40%$ 

Average efficiency

% clones

1.41%

0.97%

0.89%

4.91%

3.54%

\*\*\* Benchmark score: 94.01

Velo, no electrons

Velo, only electrons

Long, only electrons

38,049

Efficiency

90.37%

95.49%

94.45%

69.30%

77.98%

1,117,828

Categories

Evervthina

Velo

Long

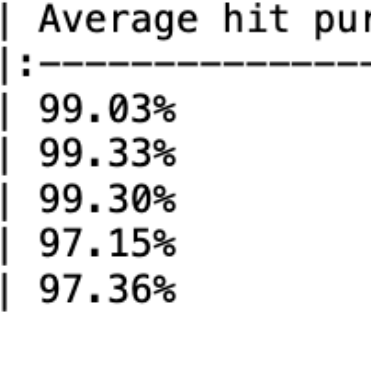

LHCb unofficial

### **etx4velo**

#### **Problem with electrons: shared hits**

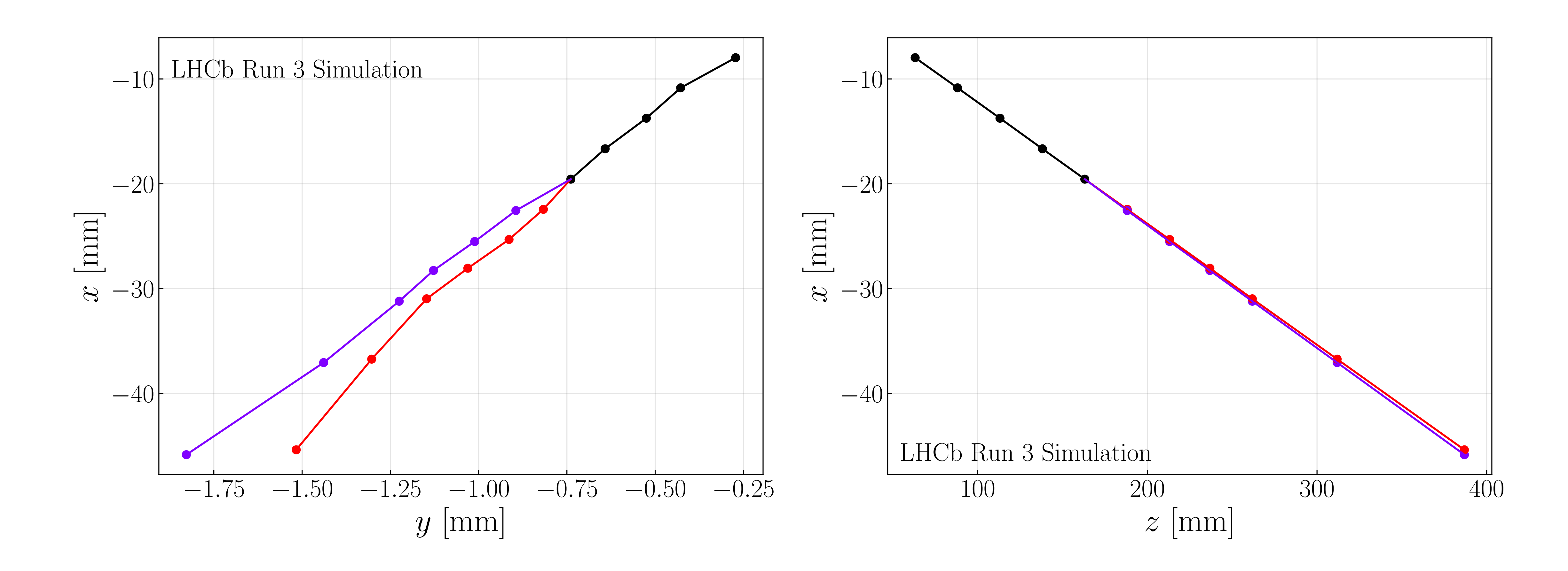

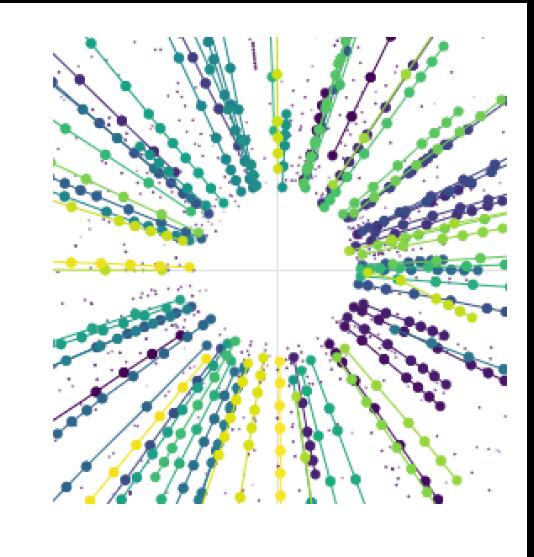

#### **etx4velo Problem with electrons: the solution**

- Problem with electrons:
	- Pipeline cannot separate particle with shared edges
	- Hit-hit connections are not enough
	- Solution:
	- Use edge-edge connections (triplets)
	- Use GNN again on triplets

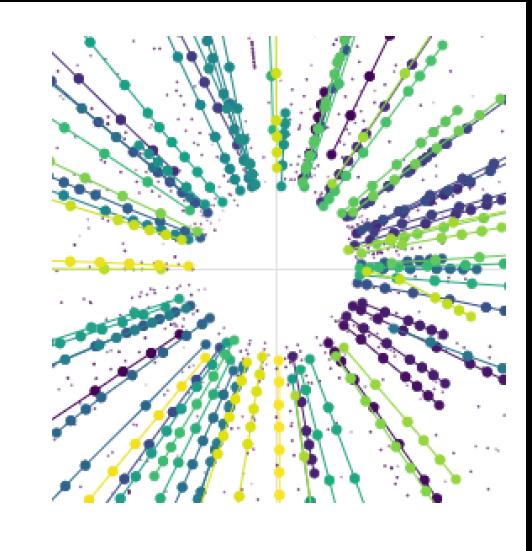

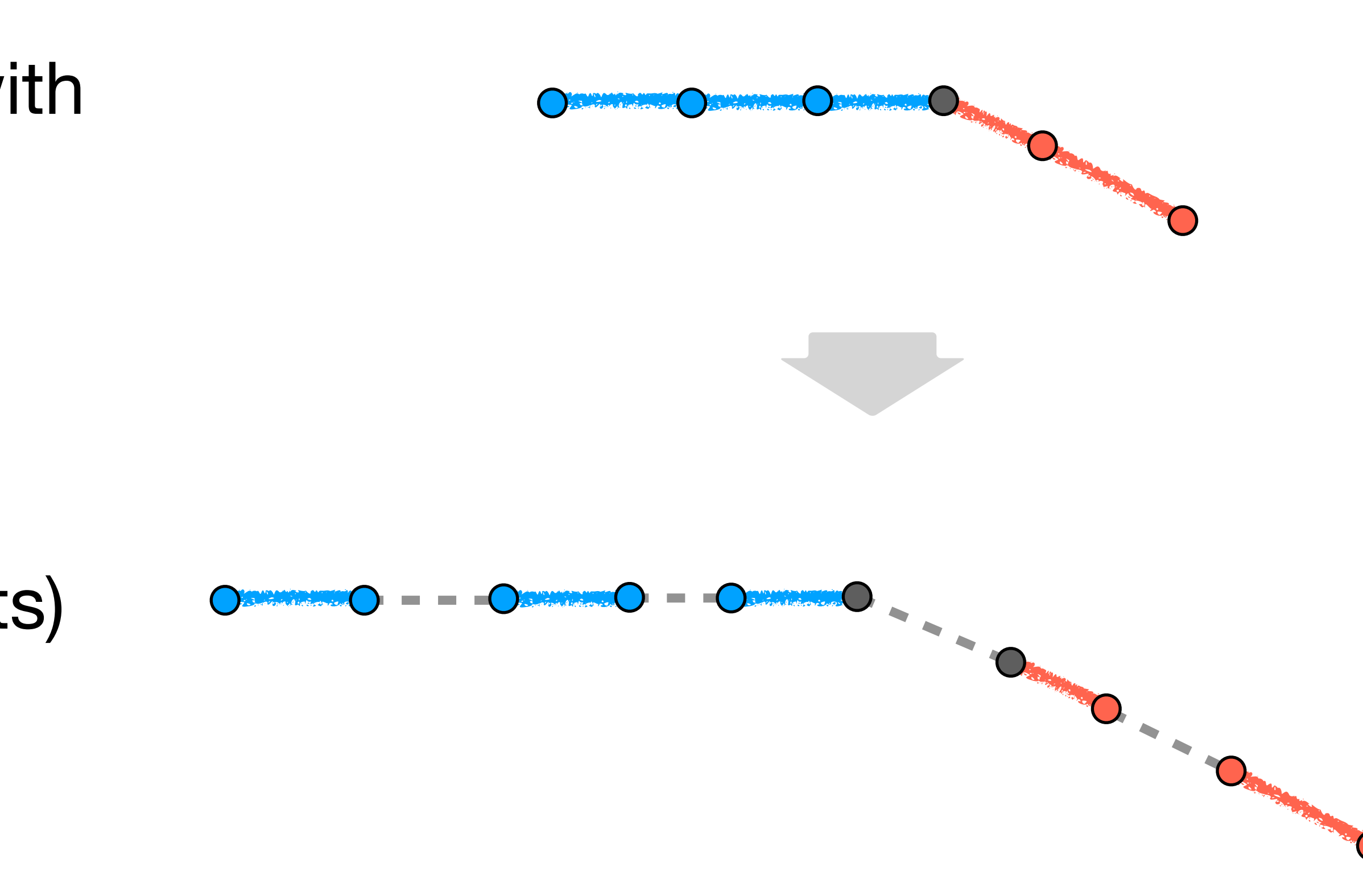

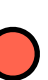

# **etx4velo**

#### **Already outperforming the state of the art**

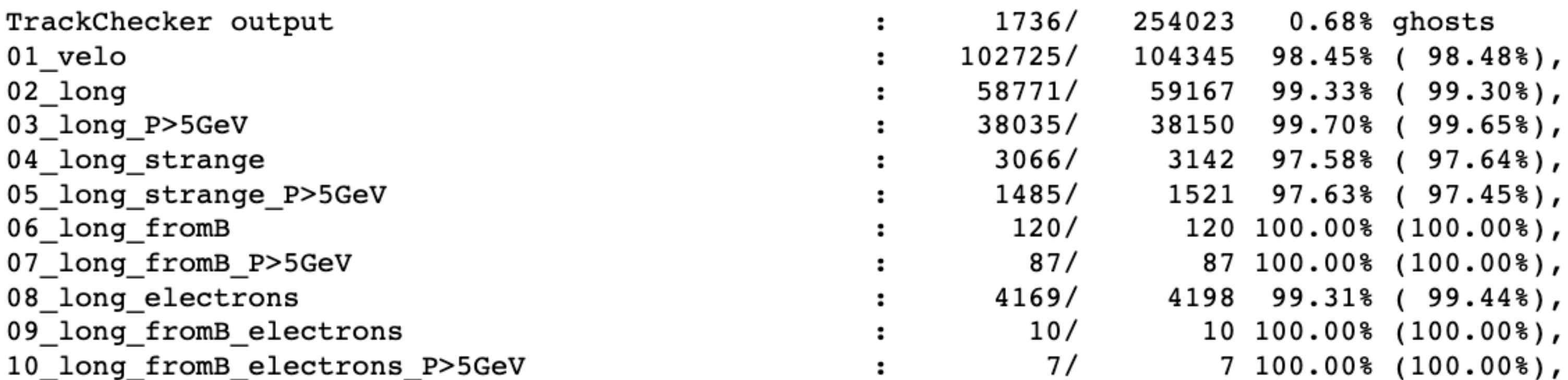

GDL4HEP > etx4velo

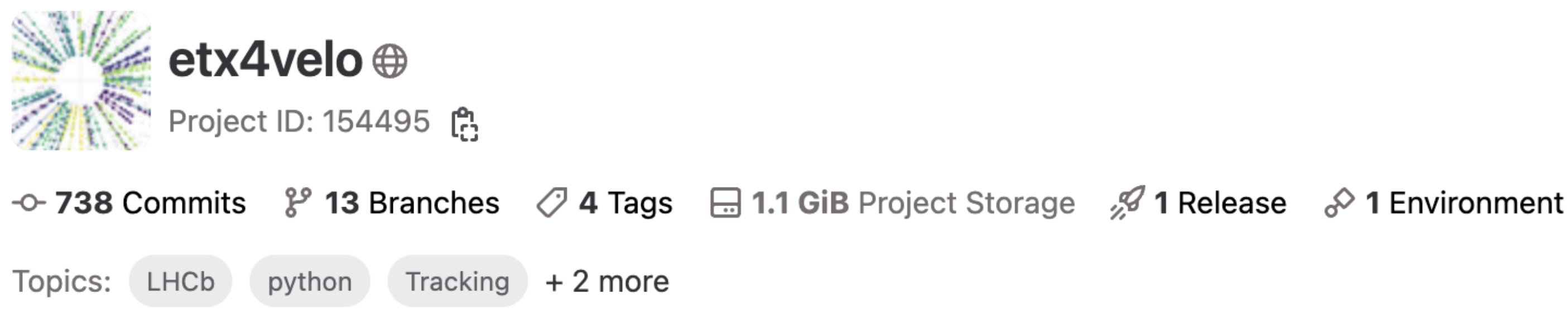

Track reconstruction in Velo, using the tools of Exa.TrkX.

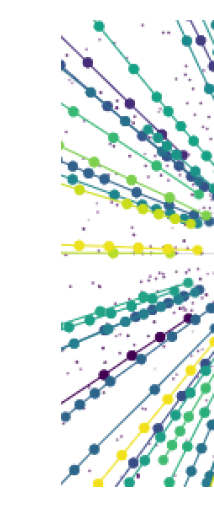

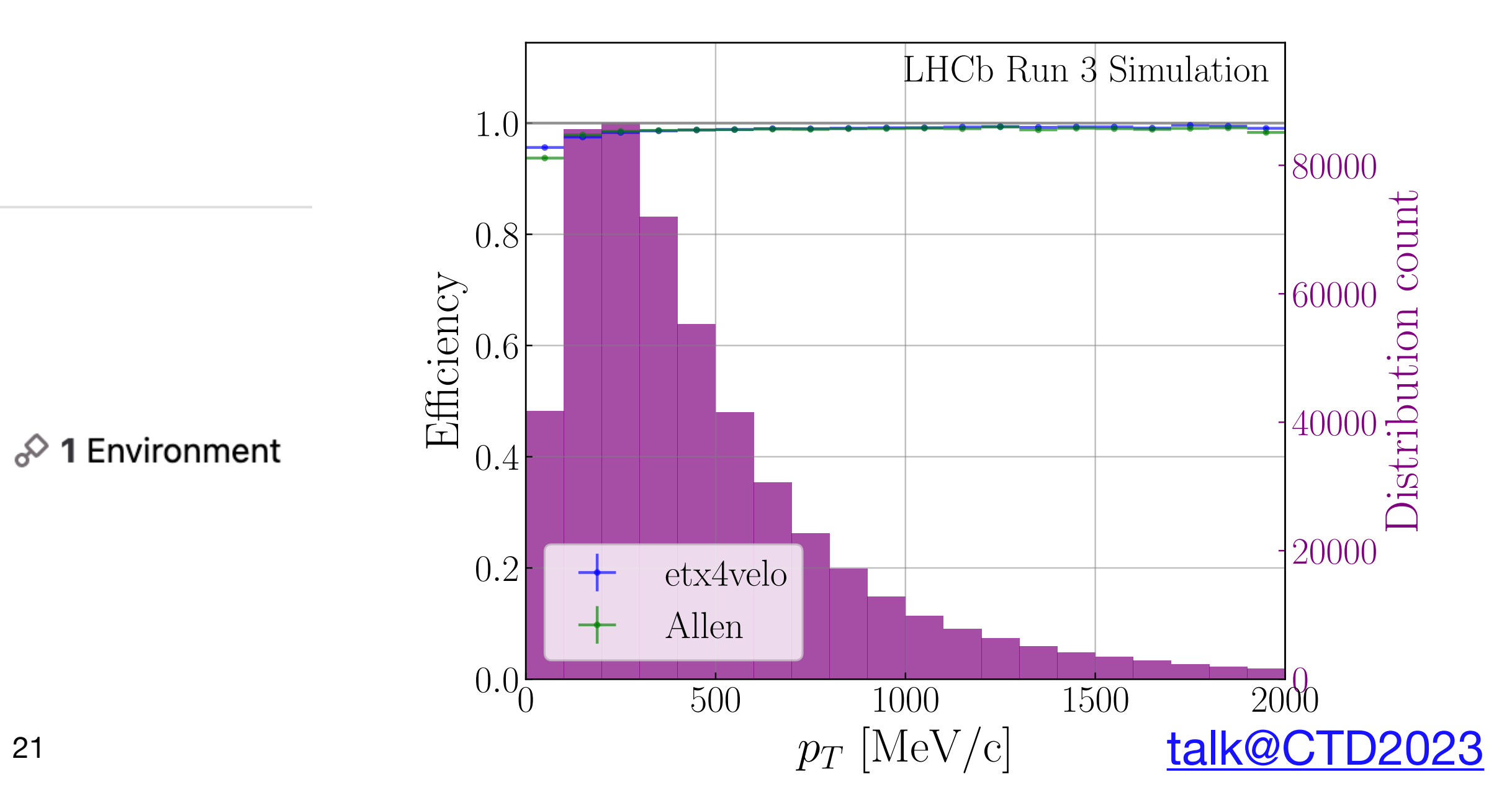

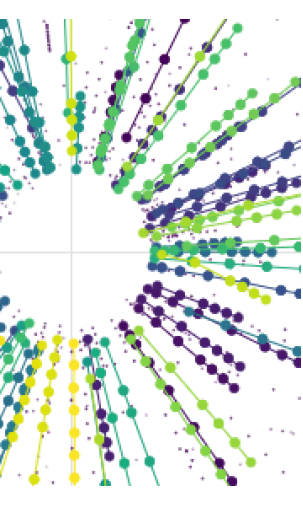

#### 98.66% 98.93% 99.21% 98.55% 99.46%  $.00.00$ \$  $.00.00%$ 96.38%  $.00.00%$  $00.00$ \$

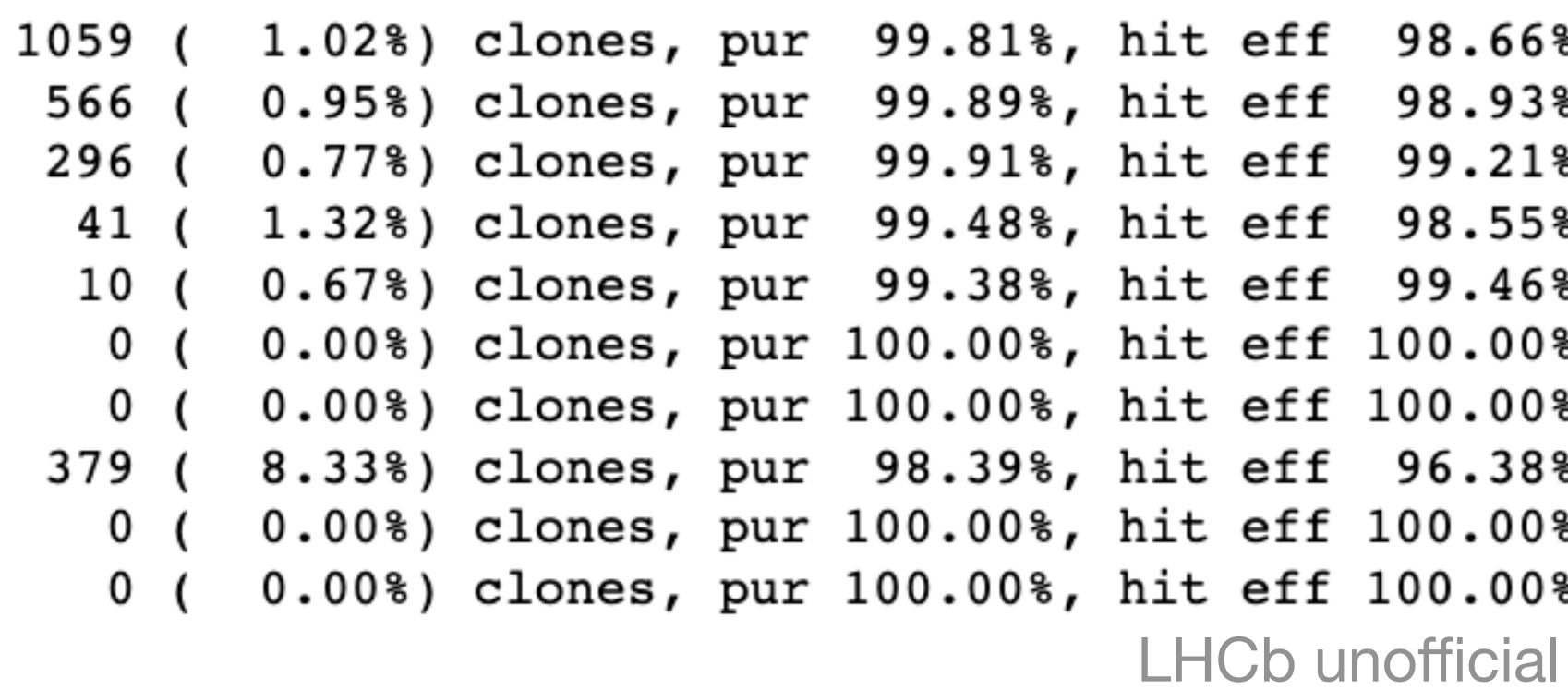

# **etx4velo**

#### **Already outperforming the state of the art**

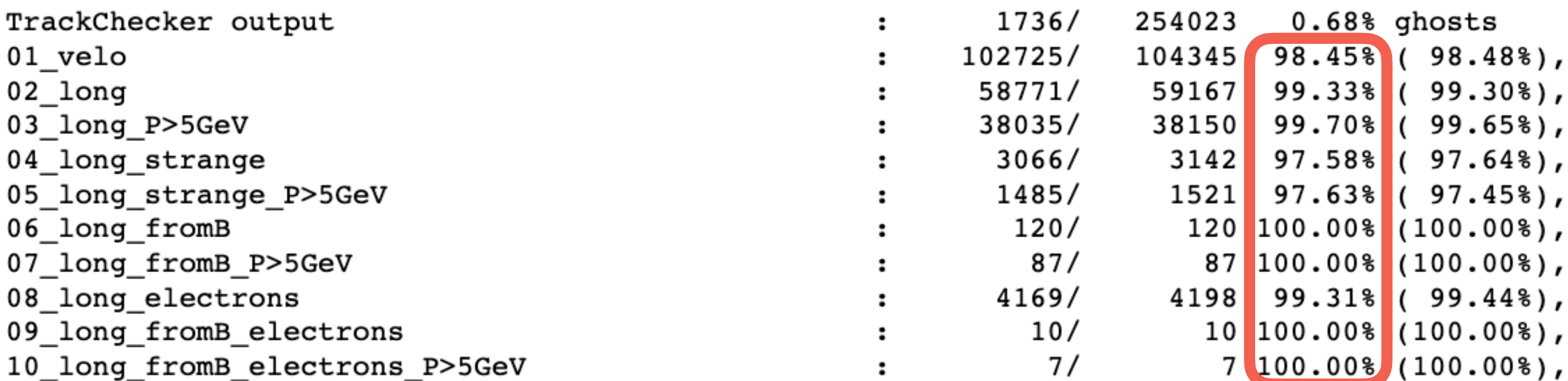

GDL4HEP > etx4velo

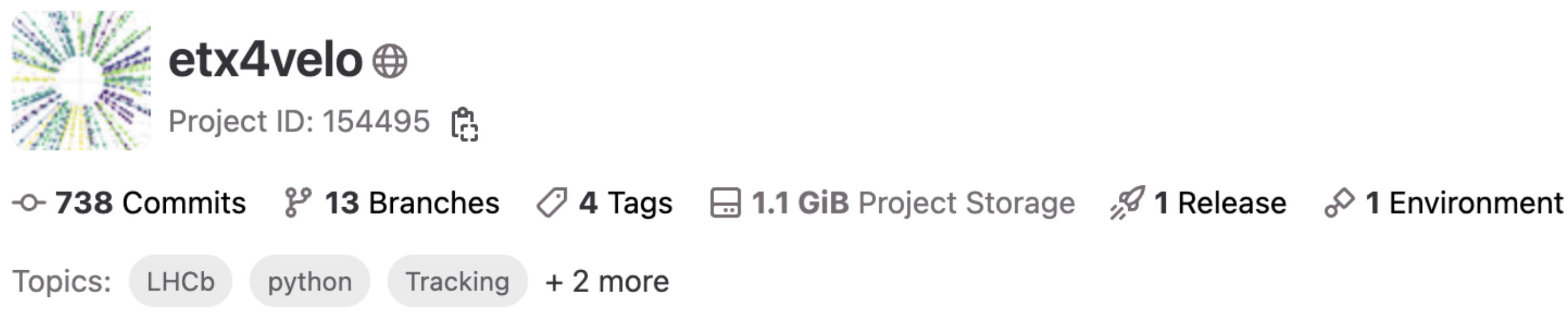

Track reconstruction in Velo, using the tools of Exa.TrkX.

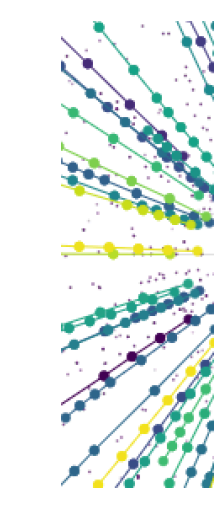

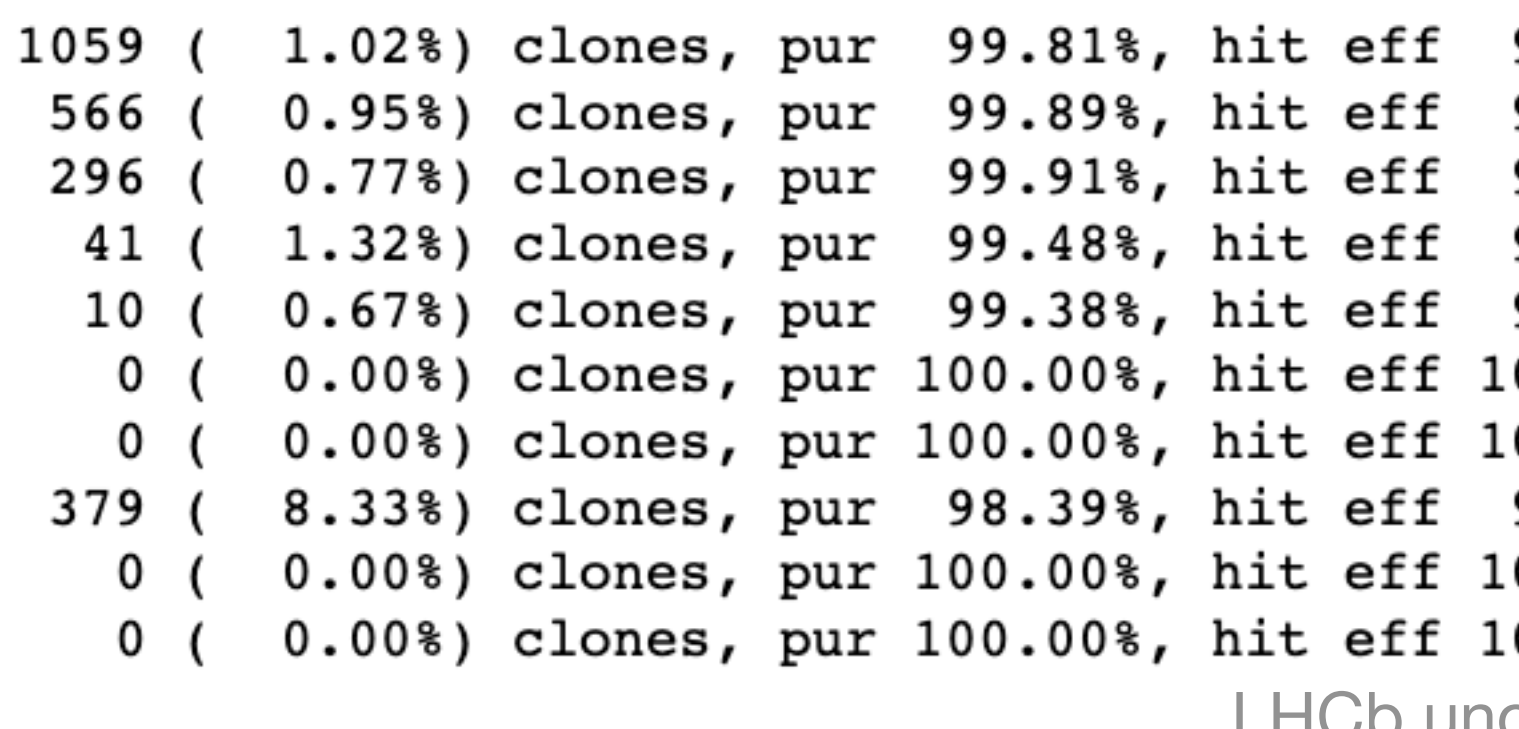

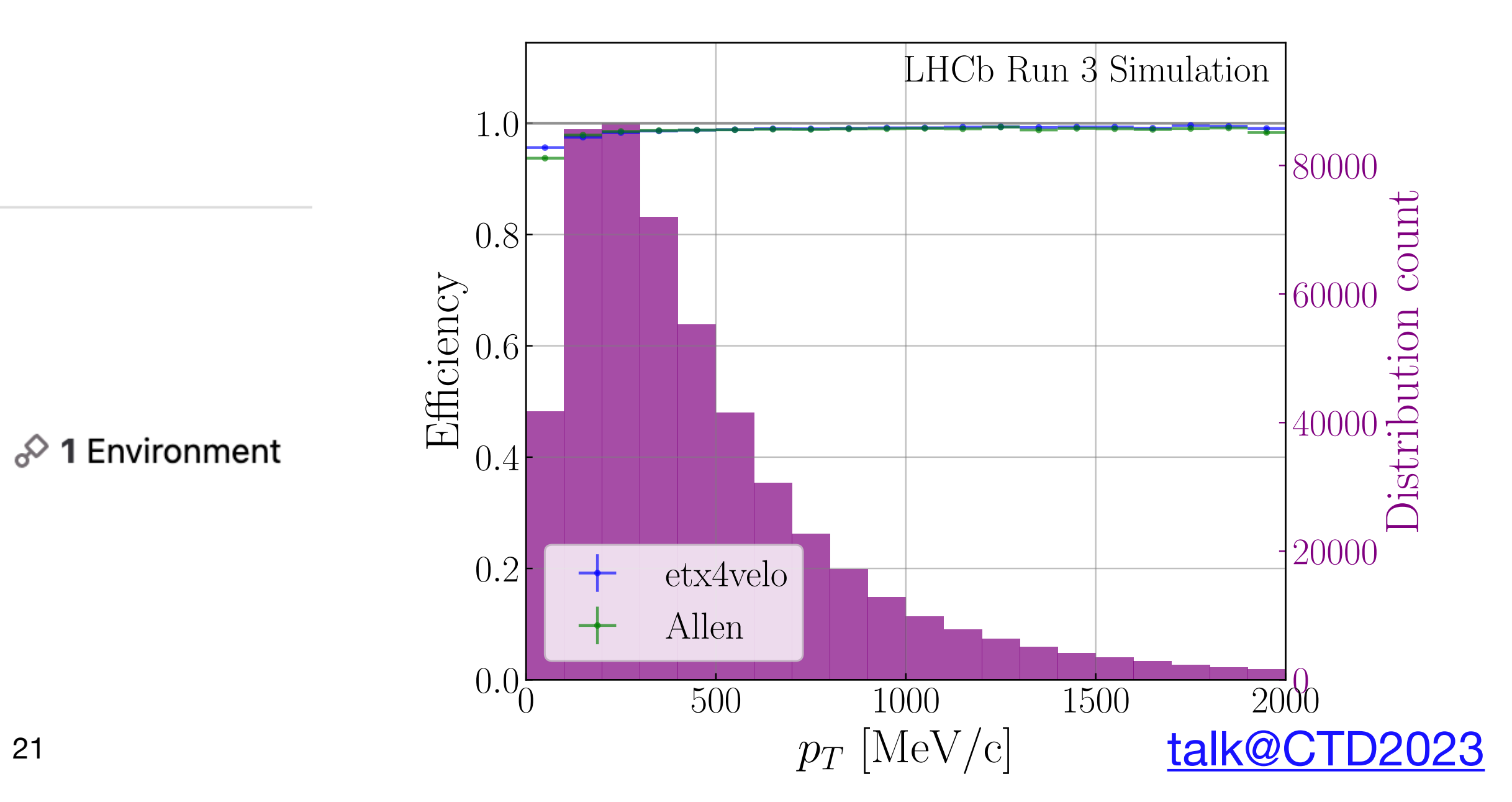

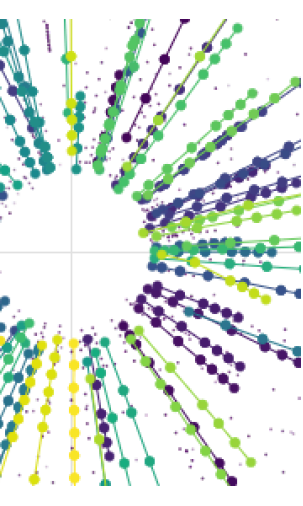

#### 98.66% 98.93% 99.21% 98.55% 99.46%  $00.00$ <sup>8</sup>  $00.00$ 96.38%  $00.00$ \$  $00.00$ \$ unofficial

# **• Find a NN for tracking at LHCb that achieves state-of-the-art performance**

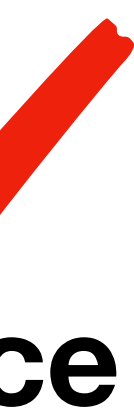

**• Find a NN for tracking at LHCb that achieves state-of-the-art performance**  Find a NN for tracking at LHCb that achieves state-of-the-art performance

**• Find a NN for tracking at LHCb that achieves state-of-the-art performance**  Find a NN for tracking at LHCb that achieves state-of-the-art performance

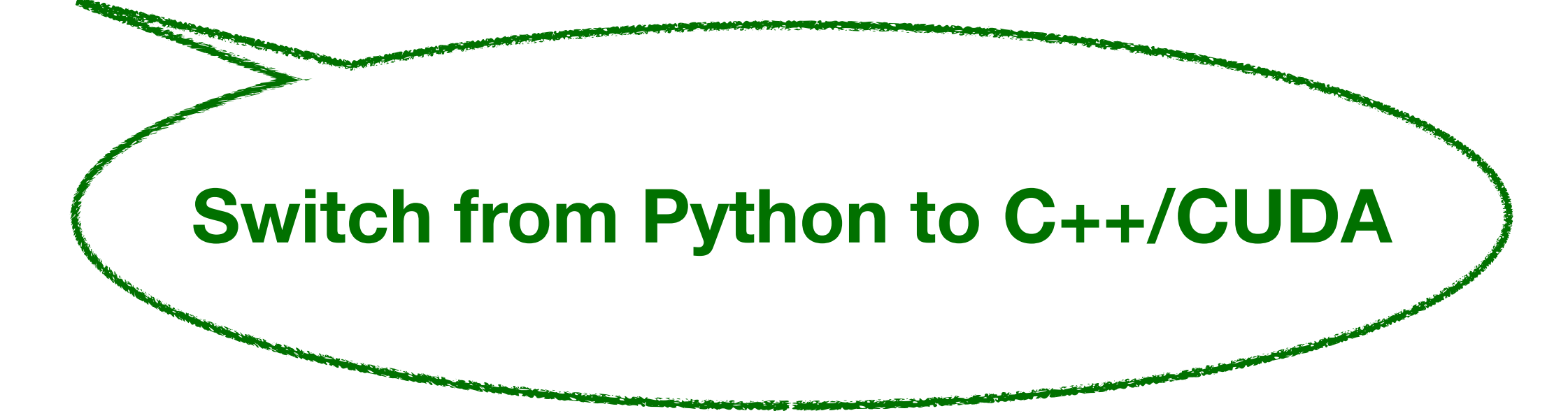

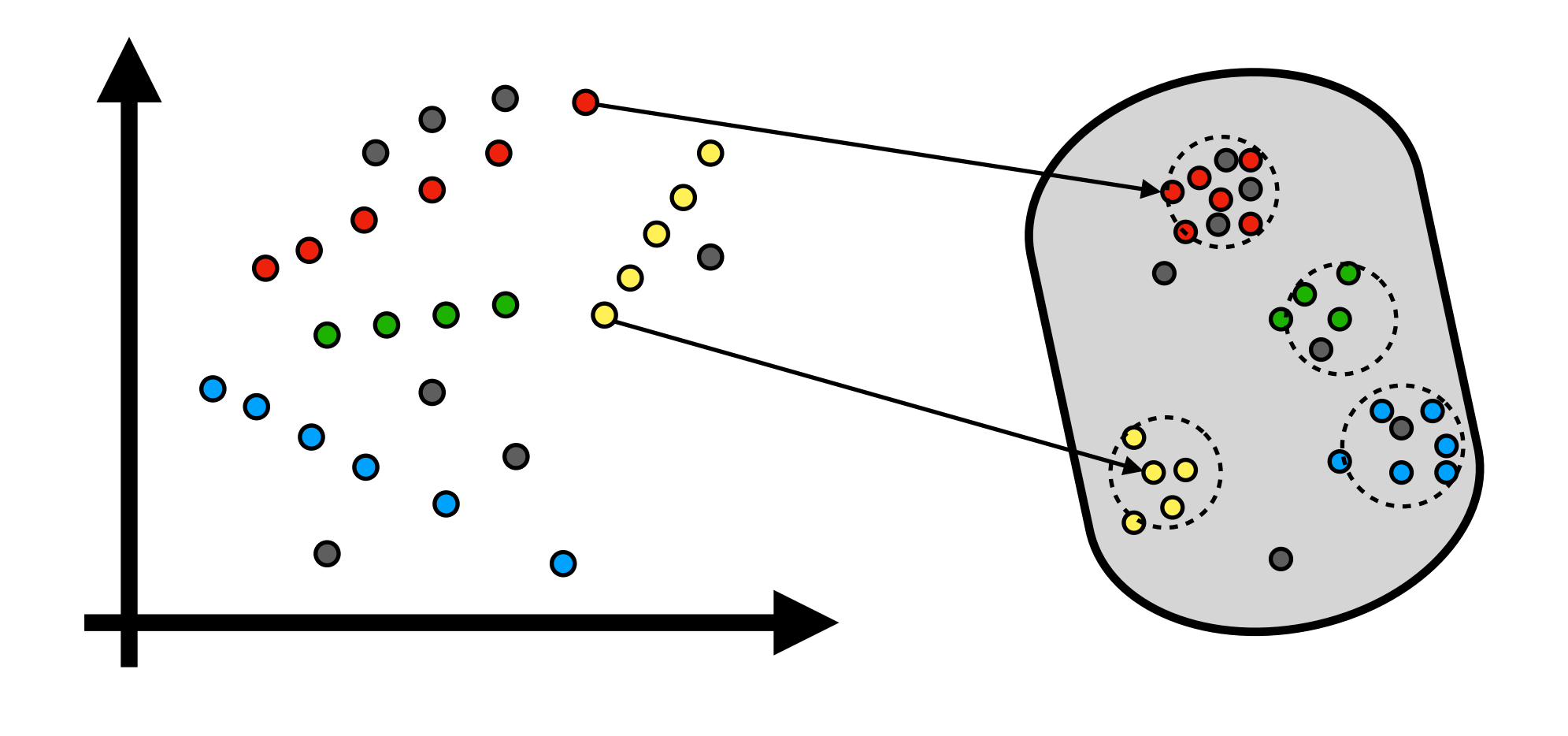

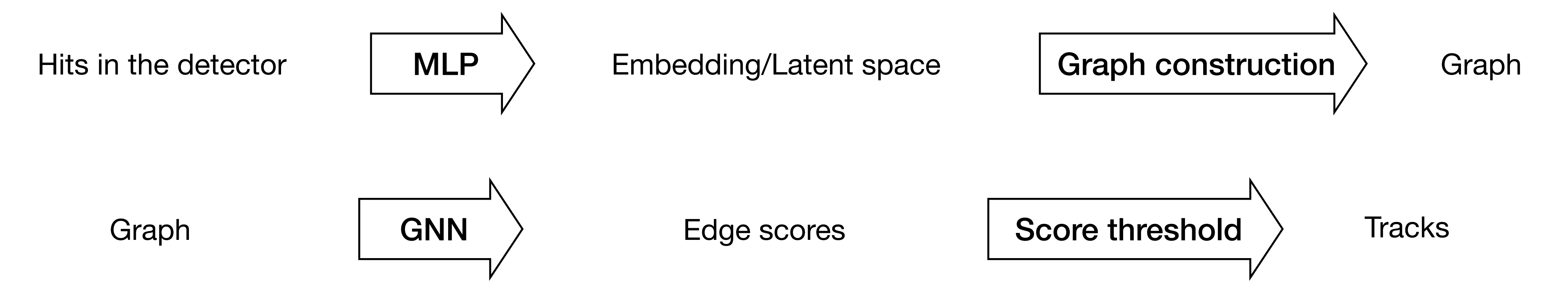

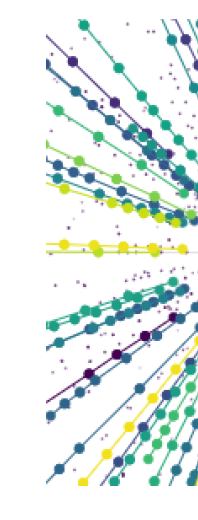

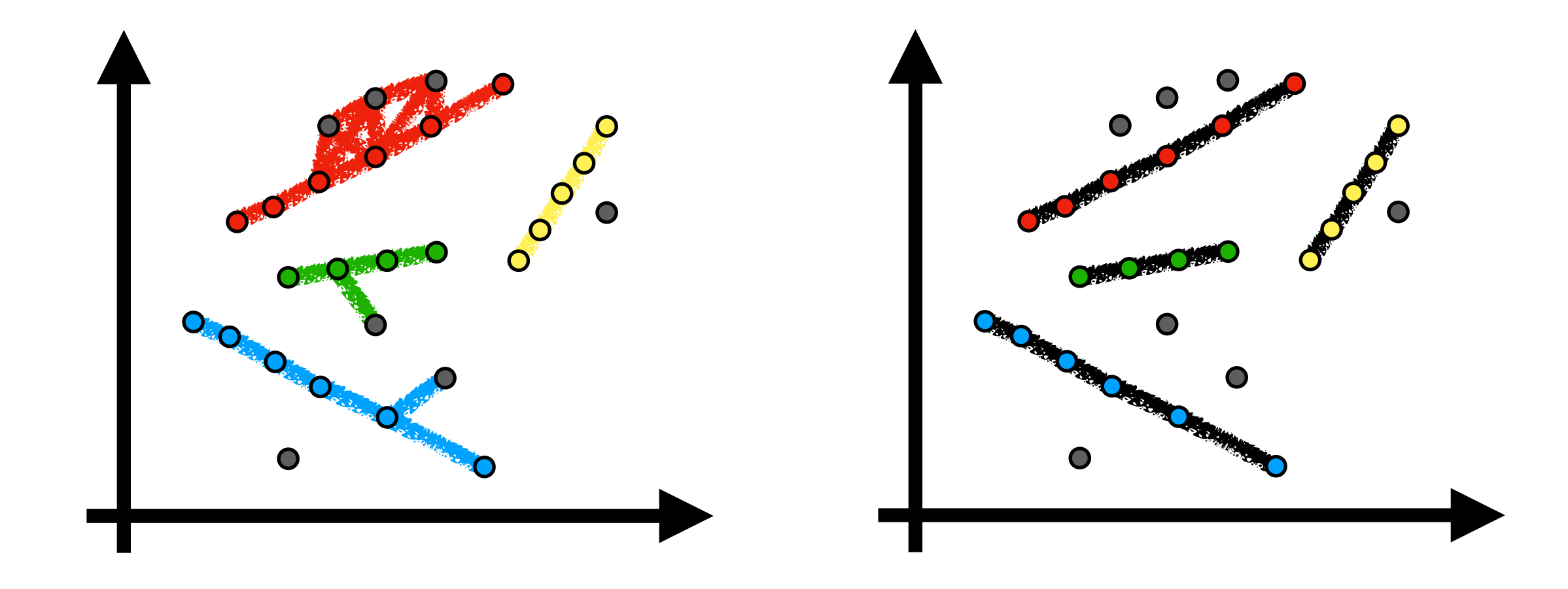

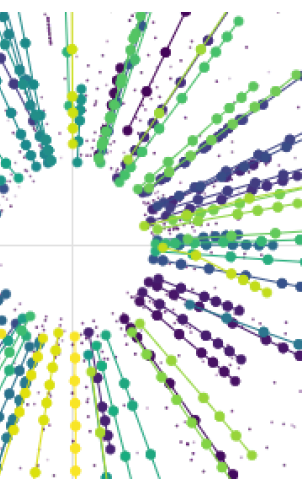

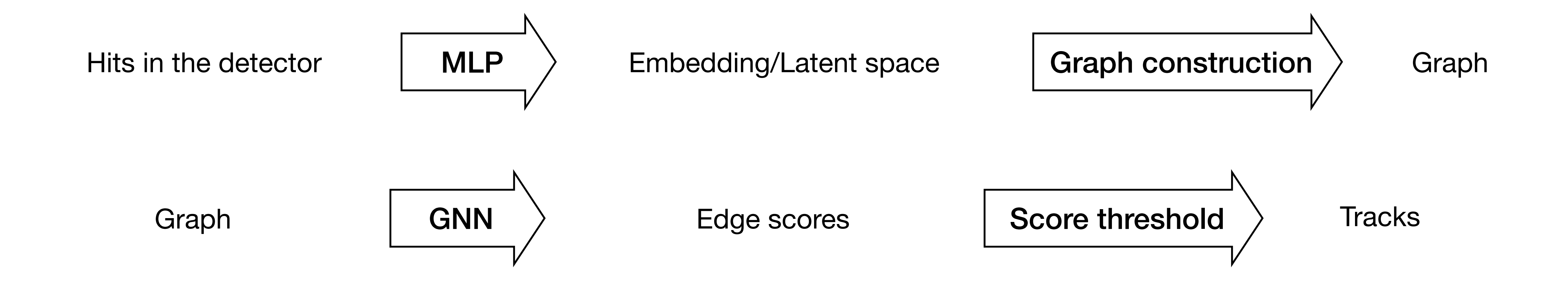

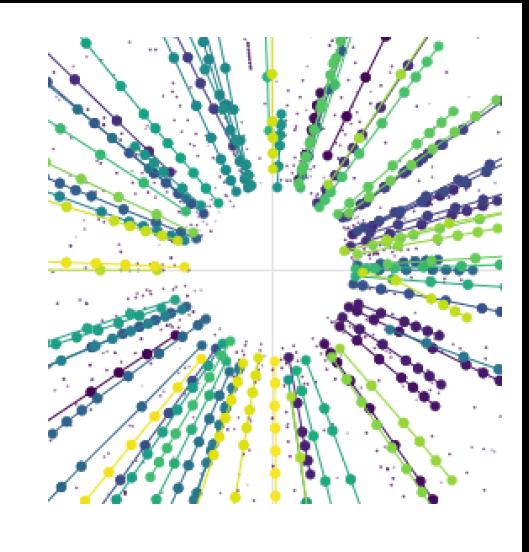

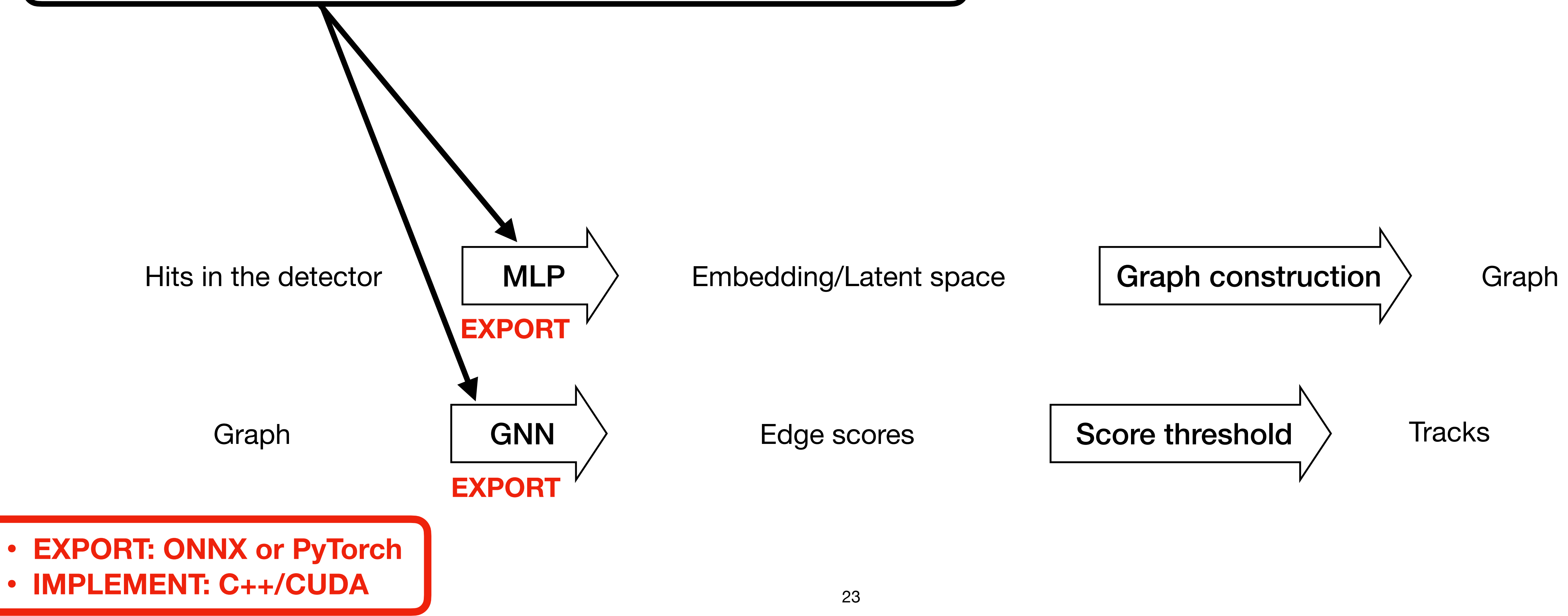

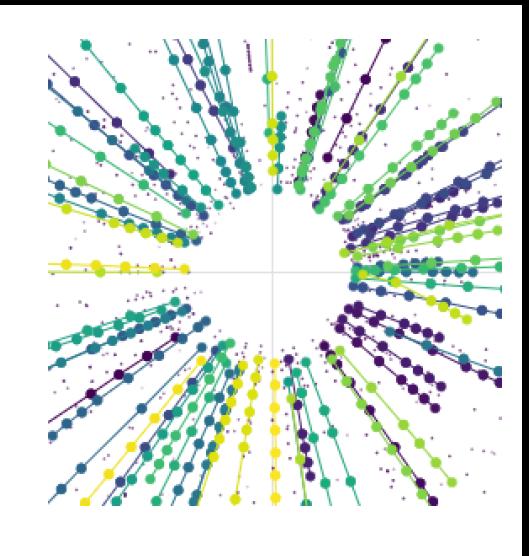

- Throughput depends on the sizes of the networks
- Can use tools for inference on GPU: TensorRT, ONNX runtime, libTorch

- Throughput depends on the sizes of the networks
- 

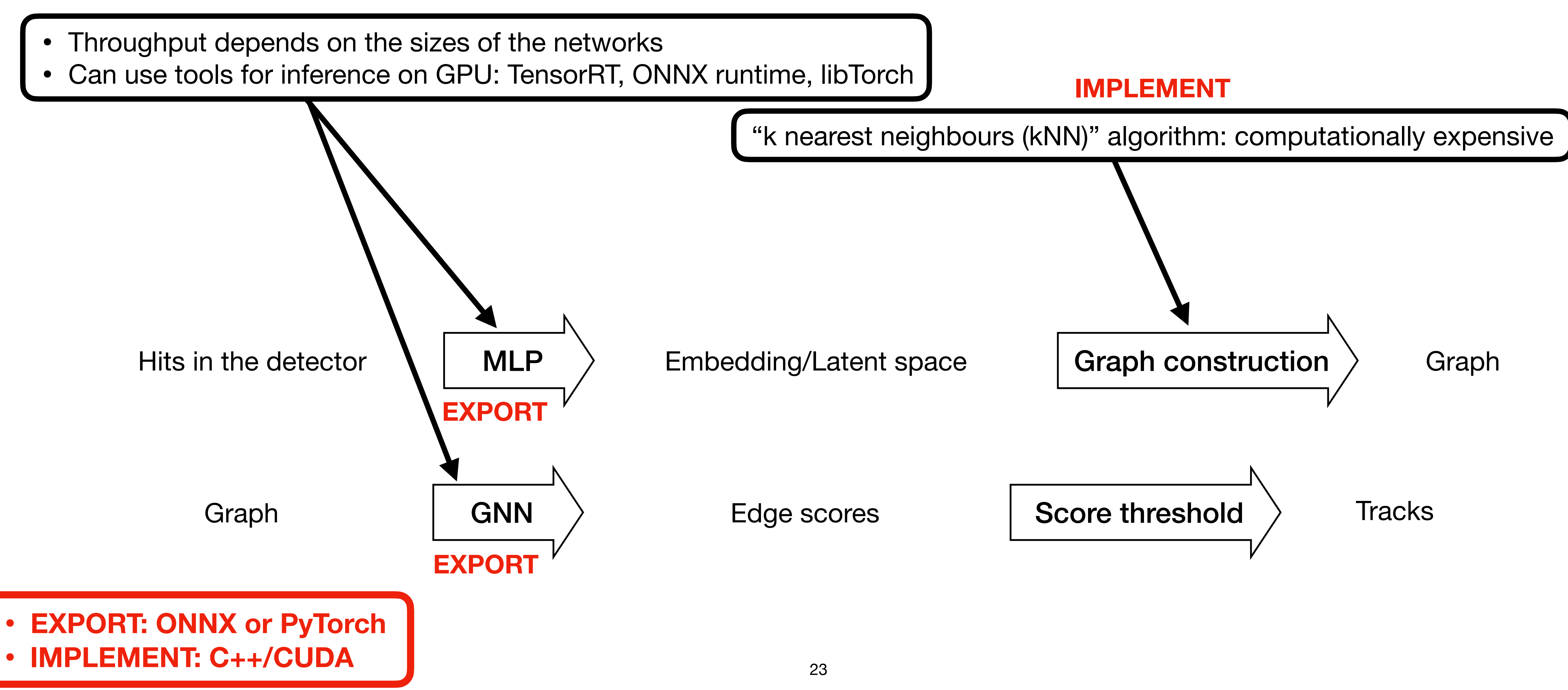

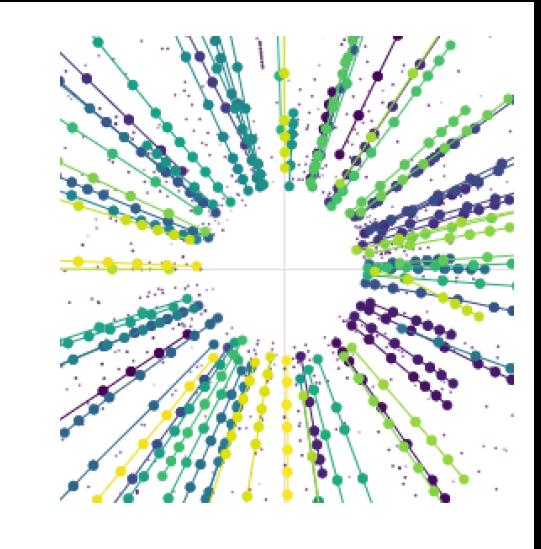

- Throughput depends on the sizes of the networks
- 

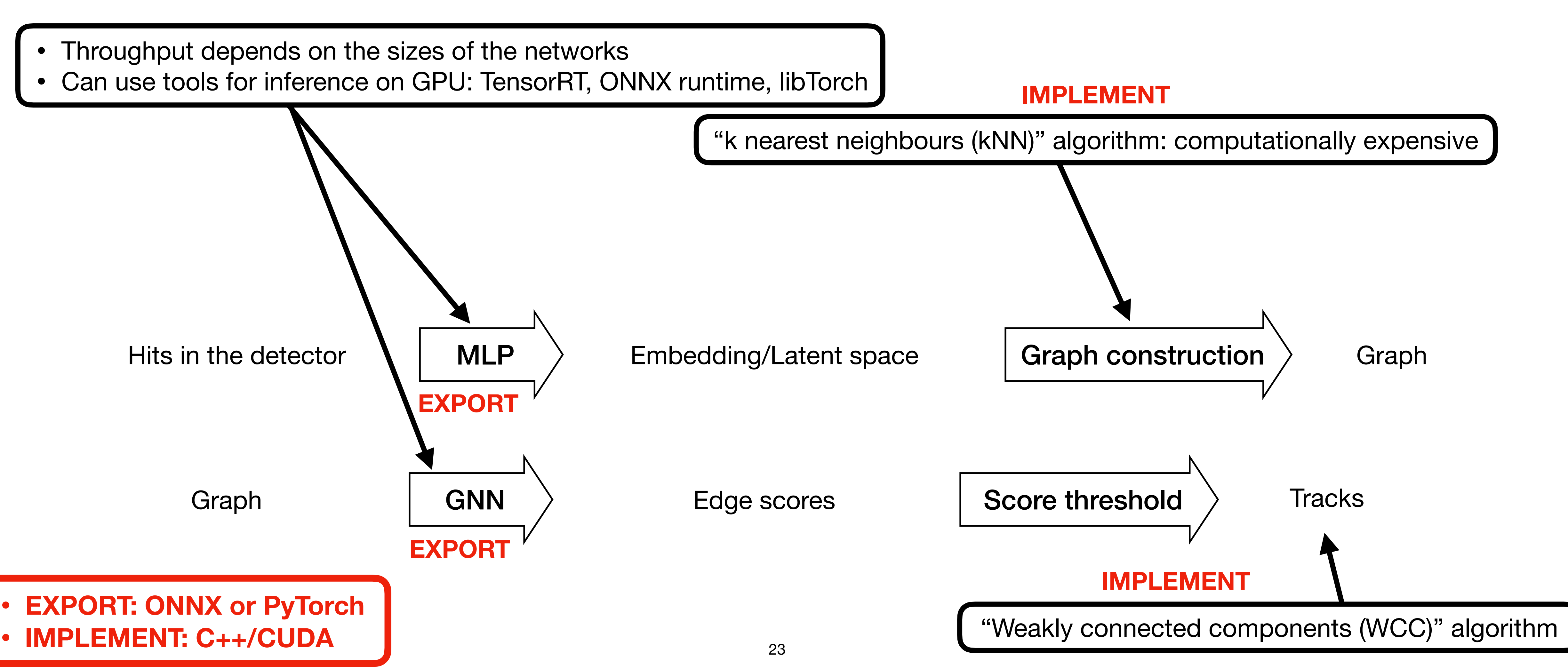

![](_page_41_Figure_4.jpeg)

## **etx4velo inference Throughput considerations**

- Currently, Allen throughput, on 1 GPU **~100 kHz**
- First implementation using the Exa.TrkX [repository,](https://github.com/exatrkx/exatrkx-acat2021) [talk@ACAT2021,](https://indico.cern.ch/event/855454/contributions/4605079/) [arXiv:2202.06929](https://arxiv.org/abs/2202.06929)
- First estimates of current out-of-the-box etx4velo throughput **~1 Hz** (!)
- **Optimizations** to do:
	- Parallelise kNN and WCC across the events
	- Infer MLP and GNN in large batches
	- Optimize data transfers between host and device
	- Reduce neural network size or change architecture, pruning
	- Write custom implementations
	- Accelerate parts of the pipeline on FPGAs

![](_page_42_Picture_11.jpeg)

# **Conclusion**

#### **Track finding with etx4velo**

- Comparable or superior performance to current state of the art
- Excellent electron reconstruction

#### **Ongoing work**

- Implementation in LHCb framework (Allen)
	- Optimise throughput of the pipeline
	- Compare the optimal throughput with current implementation
- Extension to other LHCb tracking detectors, starting from SciFi

![](_page_43_Picture_9.jpeg)

# Thank you!

![](_page_44_Figure_7.jpeg)

![](_page_44_Picture_0.jpeg)

![](_page_44_Picture_1.jpeg)

**This work is part of the SMARTHEP network and it is funded by the European Union's Horizon 2020 research and innovation programme, call H2020-MSCA-ITN-2020, under Grant Agreement n. 956086.** 

![](_page_44_Picture_3.jpeg)

![](_page_44_Picture_4.jpeg)

![](_page_44_Picture_5.jpeg)

![](_page_45_Picture_0.jpeg)

![](_page_45_Picture_12.jpeg)

![](_page_45_Picture_10.jpeg)

![](_page_46_Picture_2.jpeg)

# **Tracks in LHCb**

![](_page_46_Figure_1.jpeg)

![](_page_47_Picture_2.jpeg)

![](_page_47_Figure_1.jpeg)

# **Tracks in LHCb Long tracks**

![](_page_48_Picture_2.jpeg)

![](_page_48_Figure_1.jpeg)

# **Tracks in LHCb Long tracks**

![](_page_49_Figure_0.jpeg)

![](_page_50_Figure_0.jpeg)

![](_page_50_Figure_2.jpeg)

![](_page_50_Picture_4.jpeg)

### **etx4velo Processing**

![](_page_51_Picture_9.jpeg)

![](_page_51_Picture_10.jpeg)

- Split data by event
- Selection on data / cuts
- Transform the data from Cartesian to cylindrical coordinates
- Calculate true edges of the graph
	- Find all the hits with the same mcid
	- Order them wrt the distance from the origin vertex
	- True edges are between these ordered successive hits
- Store data into torch tensors

### **etx4velo Metric Learning**

- **• Metric Learning Training** 
	- Train an MLP to map the features to an embedding space
	- **Distance is reduced for successive hits** (same edge)
	- Distance is amplified if not successive
	- Create the graph for the event
		- For each hit in the embedding space
		- Create hypersphere around it
		- Connect target hit with all hits inside hypersphere
		- **faiss.knn\_gpu** [github.com/facebookresearch/faiss](https://github.com/facebookresearch/faiss)
- **• Metric Learning Inference** 
	- With the now trained network, **generate the graphs** for each of the events

**Hits**  $\qquad \qquad \Longleftrightarrow \qquad$  Embedding  $\qquad \Longleftrightarrow \qquad$  Graph

![](_page_52_Picture_13.jpeg)

![](_page_52_Figure_18.jpeg)

x1 x2 x3

### **etx4velo Metric Learning**

![](_page_53_Picture_2.jpeg)

![](_page_53_Picture_4.jpeg)

![](_page_53_Figure_1.jpeg)

### **etx4velo GNN**

![](_page_54_Picture_7.jpeg)

![](_page_54_Picture_8.jpeg)

- With the generated graphs, train the GNN to give scores to each edge
- True edge score = 1
- GNN: Interaction network, Battaglia et al. "Interaction Networks for Learning about Objects, Relations and Physics", [arXiv:1612.00222](https://arxiv.org/abs/1612.00222)

#### GNN ~2M params (no pruning yet)

![](_page_54_Figure_10.jpeg)

#### **• GNN Training**

• For each generated graph for the events, give scores to all the edges [source](https://tkipf.github.io/graph-convolutional-networks/)

#### **• GNN Inference**

### **etx4velo Track building**

- Graph: sparse
- Choose score cut, e.g. 0.9
- If edge score < 0.9: remove edge
- Graph with disconnected components
- Break graph down to its connected components, [scipy.sparse.csgraph.connected\\_components](https://docs.scipy.org/doc/scipy/reference/generated/scipy.sparse.csgraph.connected_components.html)
- $\rightarrow$  Track candidates

![](_page_55_Figure_7.jpeg)

![](_page_55_Picture_10.jpeg)

![](_page_55_Picture_11.jpeg)